### Министерство образования Республики Беларусь Учреждение образования «Гомельский государственный технический университет имени П. О. Сухого»

Факультет автоматизированных и информационных систем

Кафедра «Информатики»

Т. А. Трохова, И. А. Мурашко, К. С. Курочка

### **Дипломное проектирование**

### УЧЕБНО-МЕТОДИЧЕСКОЕ ПОСОБИЕ

для студентов специальностей 1-40 04 01 «Информатика и технологии программирования», 1-40 05 01 «Информационные системы и технологии (по направлениям)» дневной форм обучения

Гомель 2018

УДК 681.3.06 ББК 32.973.26-018.2

#### Авторы-составители: *Т. А. Трохова, И. А. Мурашко, К. С. Курочка*

Рецензент: заведующий кафедрой «Промышленная электроника» УО «Гомельский государственный технический университет имени П.О. Сухого», к.т.н., доцент Крышнев Ю.В.

Учебно-методическое пособие содержит основные требования и описание этапов выполняемых работ по дипломному проектированию студентов специальностей 1-40 04 01 «Информатика и технологии программирования» и 1-40 05 01 «Информационные системы и технологии (по направлениям)» дневной формы обучения. – Гомель: ГГТУ имени П.О. Сухого, 2018. –  $\_\text{c.}$ 

> © Трохова Т.А., Мурашко И.А., Курочка К.С.

© Учреждение образования «Гомельский государственный технический университет имени П.О. Сухого», 2018

# **СОДЕРЖАНИЕ**

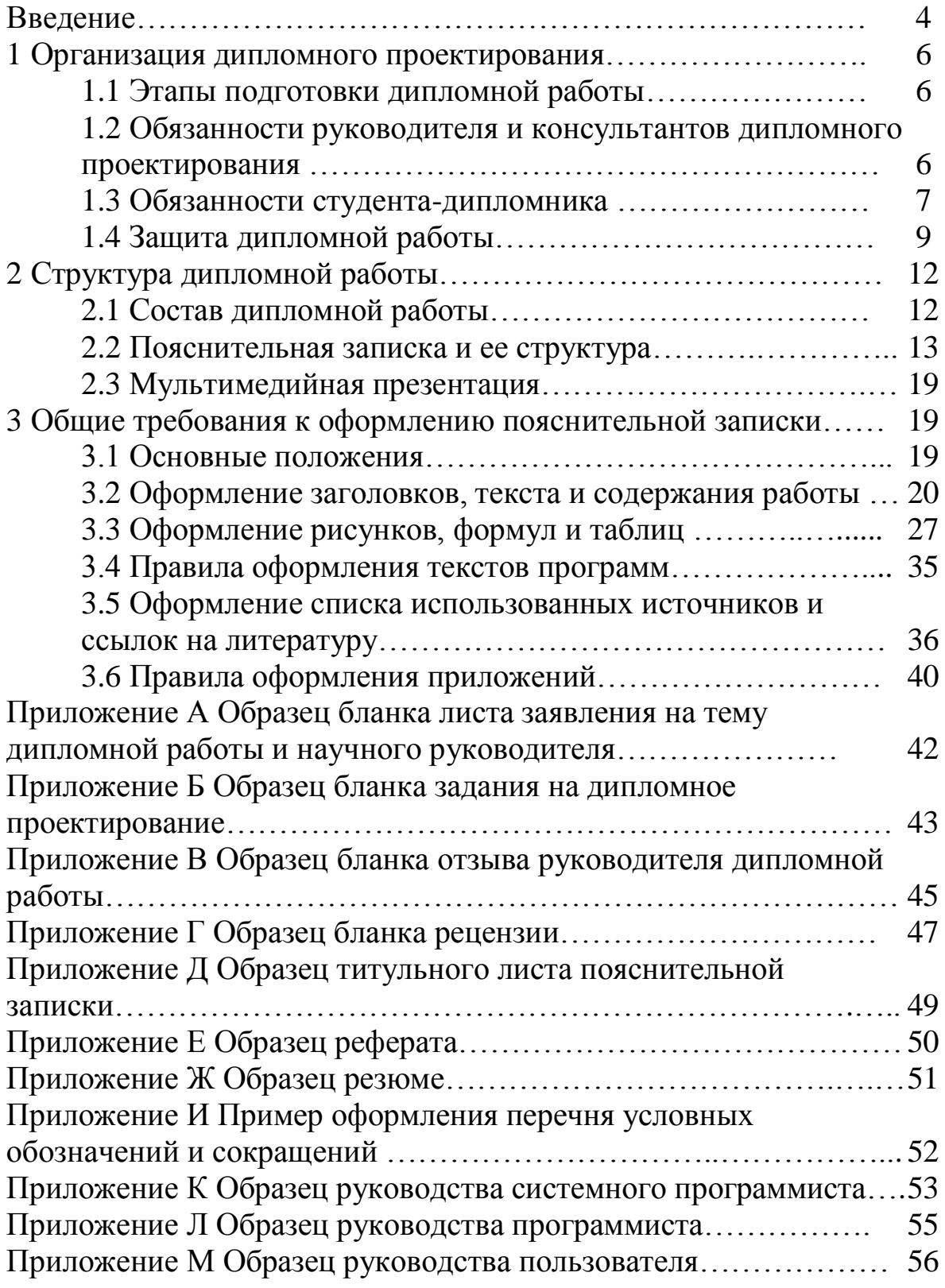

### **ВВЕДЕНИЕ**

Учебно-методическое пособие разработано в соответствии с Кодексом Республики Беларусь об образовании, образовательными стандартами I ступени высшего образования специальности 1-40 04 01 Информатика и технологии программирования и 1-40 05 01 «Информационные системы и технологии (по направлениям)» дневной формы обучения, Правилами проведения аттестации студентов, курсантов, слушателей при освоении содержания образовательных программ высшего образования, межгосударственными стандартами (*ГОСТ 7.32-2001, ГОСТ 7.1-2003, СТБ 6.38-2004, ГОСТ 2.105-95*).

Учебно-методическое пособие устанавливает требования к составу, структуре и оформлению дипломной работы, предъявляемой к защите на кафедрах «Информатика» или «Информационные технологии» учреждения образования «Гомельский государственный технический университет имени П.О. Сухого».

Дипломное проектирование является заключительным этапом обучения в высшем учебном заведении, по результатам которого Государственная экзаменационная комиссия (ГЭК) делает заключение о возможности присвоения выпускнику квалификации «инженер – системный программист» или «инженер – программист».

В ходе дипломного проектирования студент должен продемонстрировать:

– способность самостоятельно работать над поставленной задачей;

– способность решать задачи исследовательского плана;

– умение проводить системный и сравнительный анализ предметной области;

– знание современных технологий проектирования и умение применять их в разработке программного обеспечения и информационных систем;

– знание современных технологий анализа предметной области и разработки требований к создаваемым программным средствам, разрабатывать математические модели процессов, документацию и спецификации для создания программного обеспечения

– владение методами технико-экономического анализа технологий разработки программного обеспечения и информационных систем;

4

- умение анализировать возможные решения в области информатизации и оценивать их эффективность на основе исследований рынка информационных систем;

- умение разрабатывать программное обеспечение с использованием современных технологий и автоматизированных средств разработки, используя знание процессов жизненного цикла и методов обеспечения компьютерной безопасности;

- умение эффективно работать с современными базами данных, владеть компьютерными методами сбора, хранения и обработки информации, администрирования компьютерных систем и сетей;

- знание современных технологий тестирования, верификации и управления качеством разрабатываемого программного обеспечения;

- умение инсталлировать, настраивать и обслуживать системное, инструментальное и прикладное программное обеспечение вычислительных и автоматизированных систем;

- умение систематизировать результаты и составлять отчеты о выполненной работе, обеспечивать контроль качества выполнения работ;

- умение применять основные математические модели и методы в научных исследованиях в области профессиональной деятельности;

- способность проводить научные исследования, связанные с разработкой новых или совершенствованием и развитием имеющихся математических моделей и программных средств;

- умение использовать современные информационные технологии для получения новых знаний.

В дипломной работе обязательно должна осуществляться разработка программного обеспечения на алгоритмических языках высокого уровня с использованием современных инструментальных средств проектирования с последующей его демонстрацией на этапе защиты в ГЭК.

Предлагаемое учебно-методическое пособие предназначено для студентов-дипломников и руководителей дипломных работ. Цель данного пособия - оказать студентам помощь в подготовке и защите дипломной работы, помочь правильно организовать работу и сократить число ошибок, допускаемых при оформлении пояснительной записки.

### **1ОРГАНИЗАЦИЯ ДИПЛОМНОГО ПРОЕКТИРОВАНИЯ**

#### **1.1 Этапы дипломного проектирования**

Дипломное проектирование включает в себя прохождение восьми этапов.

Этап 1. Выбор темы и руководителя дипломного проекта.

Этап 2. Выдача и утверждение задания на дипломное проектирование.

Этап 3. Разработка дипломной работы.

Этап 4. Проверка дипломной работы руководителем.

Этап 5. Нормоконтроль дипломной работы.

Этап 6. Допуск к защите дипломной работы в Государственной Экзаменационной Комиссии (ГЭК).

Этап 7. Рецензирование дипломной работы.

Этап 8. Защита дипломной работы в ГЭК.

Выбор темы, ее согласование с назначенным научным руководителем и утверждение производятся в установленном порядке. При определении тематики учитываются конкретные задачи определенного этапа подготовки студента. Дипломная работа должна быть посвящена решению актуальной научной или практической задачи.

При выборе темы дипломной работы нужно учитывать следующие рекомендации:

- тема должна состоять из одного предложения и быть достаточно краткой;

- в названии темы не допускаются знаки препинания (запятые, двоеточия и т.д.), а также скобки;

- название темы, как правило, должно начинаться с указания разрабатываемой информационной системы (ИС). Поэтому название темы должно начинаться словами: «система», «подсистема», «автоматизированная систем», «программа», «программный комплекс», «программный модуль», «веб-узел» и т.д.;

- не допускается указывать в качестве объекта разработки «метод», «алгоритм», «модель» и т.д.;

- тема не должна начинаться со слов «разработка», «проектирование», «решение задачи» и т.д.;

- в теме должно быть четко указано назначение разрабатываемой ИС.

- в названии темы не допускаются слова на иностранных языках и сокращения (за исключением случаев, когда они входят в название предприятия или организации – заказчика разрабатываемой ИС, если это название указывается в теме);

- в названии темы не допускается указание языков программирования, СУБД, корпоративных ИС и других средств, а также технологий проектирования ИС, математических методов и т.д., используемых для разработки ИС.

Перечень тем дипломных работ, одобренных на заседании кафедры, сообщают студентам не позднее чем за четыре недели до начала преддипломной практики. Студентам предоставляется право выбора темы дипломной работы. Студент также может предложить и свою тему с обязательным обоснованием актуальности разработки. Определившись с темой, студент обязан не позднее чем за три недели до начала преддипломной практики подать заявление на имя заведующего кафедрой с просьбой утвердить тему и руководителя дипломного работы. Образец бланка листа заявления на тему дипломной работы и научного руководителя приведен в приложении А.

Темы дипломных работ, руководители, а также консультанты утверждаются приказом ректора не позднее чем через 10 дней после начала преддипломной практики.

### **1.2 Обязанности руководителя и консультантов дипломного проектирования**

По каждой теме дипломной работы определяется научный руководитель и консультанты (в случае необходимости) по отдельным разделам дипломной работы. Руководителями дипломных работ могут быть лица из профессорско-преподавательского состава вуза, как правило, профессора, доценты, а также научные сотрудники и высококвалифицированные специалисты вуза и других учреждений и предприятий.

Руководитель дипломной работы должен выполнять следующие функции:

–выдать задание на проектирование и составить график его выполнения по этапам (образец бланка задания на дипломное проектирование приведен в приложении Б данных методических указаний);

–рекомендовать перечень основной литературы, необходимой для дипломного проектирования;

–проводить консультации, предусмотренные планом-графиком дипломного проектирования;

–осуществлять систематический контроль выполнения графика работы;

–проверять содержание и оформление пояснительной записки и мультимедийной презентации на соответствие действующим требованиям;

– составить отзыв на дипломную работу (приложение В).

Обязанности консультанта по дипломному проектированию заключаются в следующем:

оказывать помощь в формировании задач проектирования, отвечающих содержанию специальности (специализации);

консультировать по вопросам выбора методик решения сформулированных задач, расчета и проектирования, обоснования принимаемых студентом решений;

контролировать сроки выполнения основных этапов проектирования и ставить в известность кафедру о их нарушении и причинах;

оценивать полноту дипломной работы, готовность студента к защите в ГЭК и об этом факте информировать кафедру;

оказывать помощь в подготовке доклада об основных результатах, полученных в дипломной работе.

#### **1.3 Обязанности студента-дипломника**

Дипломник при выполнении дипломного проектирования обязан:

самостоятельно выполнить дипломную работу и по результатам проектирования (разработки) сделать доклад на заседании ГЭК;

оформить пояснительную записку в соответствии с требованиями стандартов ЕСКД, ЕСТП, ЕСТД и настоящих методических указаний;

нести персональную ответственность за принятые решения и достоверность их обоснования;

принимать участие в разработке заданий и этапов проектирования, соблюдать сроки выполнения календарного плана;

в установленные выпускающей кафедрой сроки представлять руководителю все выполненные проектные материалы для оценки процента выполнения плана-графика;

- пройти нормоконтроль дипломной работы у нормоконтролера.

Ответственность за правильность всех данных, принятых в работе решений и выводов, качество и своевременное выполнение дипломной работы несет студент – автор дипломной работы.

#### **1.4 Защита дипломной работы**

Законченная дипломная работа, подписанная студентом и консультантами, представляется руководителю, который составляет на нее отзыв. В отзыве руководителя дипломного проекта должны быть отмечены:

–актуальность темы;

–краткая характеристика работы и еѐ соответствие теме исследования;

–степень самостоятельности и инициативности студента;

–умение студента пользоваться специальной литературой;

–способности студента к исследовательской работе;

–возможность использования полученных результатов на практике, с указанием перечня конкретных предложений;

–возможность присвоения соответствующей квалификации;

–оценка дипломной работы.

Образец бланка отзыва руководителя дипломной работы приведен в приложении В.

Не позднее, чем за две недели до работы ГЭК на выпускающей кафедре назначаются рабочие комиссии. Рабочая комиссия проверяет соответствие названия темы работы названию, утвержденному в приказе, соответствие содержания работы содержанию задания на проектирование, полноту представленных материалов; просматривает мультимедийную презентацию и определяет готовность студента к защите работы в ГЭК.

В рабочую комиссию студент представляет сшитую пояснительную записку с подписями всех консультантов, отзыв руководителя, работоспособную программу и мультимедийную презентацию. По результатам работы комиссия принимает одно из решений:

– об одобрении дипломной работы;

– о необходимости доработки (с указанием замечаний);

– о неготовности дипломной работы к защите.

При отсутствии замечаний на основании вывода рабочей комиссии допуск студента к защите фиксируется подписью заведующего кафедрой на титульном листе пояснительной записки.

При наличии замечаний студент должен оперативно их исправить и в течение недели представить повторно дипломную работу.

Если заведующий кафедрой или рабочая комиссия установили несоответствие дипломной работы заданию и требуемому объему выполнения, вопрос о допуске обучающегося к защите дипломной работы рассматривается на заседании кафедры с участием руководителя дипломной работы.

Дипломная работа, допущенная выпускающей кафедрой к защите, направляется заведующим кафедрой на рецензию.

Рецензенты дипломных работ утверждаются деканом факультета по представлению заведующего кафедрой из числа профессорскопреподавательского состава других кафедр, специалистов производства, научных учреждений, педагогического состава других вузов не позднее одного месяца до защиты.

На основании изучения содержания представленной дипломной работы и программных средств рецензент готовит рецензию, в которой должны быть отмечены:

– актуальность темы;

– краткая характеристика работы и еѐ соответствие теме исследования;

– наличие критического обзора литературы и его полнота;

– обоснованность применяемых методик в соответствующих расчетах и достоверность полученных данных;

– наличие аргументированных выводов по результатам исследований;

– практическая значимость работы и возможность использования полученных результатов;

– недостатки и слабые стороны дипломной работы;

– замечания по оформлению дипломной работы и стилю изложения материала;

– оценка дипломной работы по 10-балльной шкале.

Образец бланка рецензии приведен в приложении Г.

Студент должен быть ознакомлен с рецензией не менее чем за сутки до защиты работы перед ГЭК. Изменения по замечаниям рецензента в готовую дипломную работу не вносятся.

Рецензия, отзыв руководителя, а также иные материалы, подтверждающие научную или практическую ценность дипломной работы (акт или справка о внедрении, список публикаций, дипломы) не подшиваются в пояснительную записку, а предъявляются ГЭК как

отдельные самостоятельные документы.

Защита дипломных работ производится на открытом заседании ГЭК. На защиту могут быть приглашены руководитель, рецензент, консультанты, представители предприятий и организаций, иные заинтересованные лица. Лица, присутствующие на защите дипломной работы и не являющиеся членами ГЭК, не могут задавать вопросы и влиять на ход защиты.

На защиту дипломной работы отводится не более 30 мин. Для представления доклада и демонстрации разработанного программного обеспечения студенту предоставляется время до 15 мин. Количество слайдов мультимедийной презентации определяет дипломник совместно с руководителем дипломной работы. Кроме того, слайды могут содержать дополнительные материалы, раскрывающие особенности темы дипломной работы, суть выполненных теоретических, экспериментальных и инженерных решений, а также выводы, заключение и прочие сведения.

После доклада члены ГЭК задают дипломнику вопросы с целью выявления уровня знаний. Вопросы могут быть связаны с темой выполненной дипломной работы или могут быть общего характера в пределах дисциплин специальности и специализации, изучаемых на протяжении всего времени обучения.

Затем зачитывается рецензия на дипломную работу (если рецензент присутствует на заседании ГЭК, то он может выступить лично). На все имеющиеся замечания рецензента студент должен дать обоснованные ответы.

После этого зачитывается отзыв руководителя дипломной работы (если руководитель присутствует на заседании ГЭК, то он может выступить лично).

Защита заканчивается предоставлением студенту-дипломнику заключительного слова, в котором он вправе высказать свое мнение по замечаниям и рекомендациям, сделанным в процессе обсуждения проекта.

После окончания защиты всех дипломных работ ГЭК продолжает свою работу на закрытой части заседания, на которой, с согласия председателя комиссии, могут присутствовать руководители и рецензенты дипломных работ.

В ходе закрытого заседания члены ГЭК оценивают результаты защиты дипломной работы по десятибалльной системе.

Оценка за выполнение и защиту дипломной работы принимается большинством членов ГЭК открытым голосованием. При ровном числе голосов голос председателя является решающим.

Результаты защиты дипломных работ, решения о присвоении квалификации, выдачи дипломов о высшем образовании с отличием или без отличия оглашаются в этот же день после оформления соответствующих протоколов.

Дипломная работа после защиты хранится в архиве университета. Выпускнику разрешается по ходатайству от организации с разрешения проректора по учебной работе снять копию своей работы для передачи в организацию и внедрения в производство.

Студентам, не защитившим дипломную работу по уважительной причине (болезнь, семейные обстоятельства, стихийные бедствия и иное), подтвержденной документально, руководителем учреждения высшего образования на основании заявления студента и представления декана факультета продлевается обучение на срок, устанавливаемый в соответствии с причиной непрохождения итоговой аттестации.

## **2 СТРУКТУРА ДИПЛОМНОЙ РАБОТЫ**

### **2.1 Состав дипломной работы**

Дипломная работа является выпускной квалификационной работой, представляющей собой самостоятельно-подготовленную оригинальную законченную научно-исследовательскую или конструкторскую разработку студента-дипломника, позволяющую определить его теоретическую и практическую готовность к выполнению профессиональных задач. Пояснительная записка к дипломной работе должна раскрывать творческий замысел студента, содержать обоснование актуальности темы работы, обзор существующих методов решения поставленной задачи, описание разработанных алгоритмов и структур данных, обоснование применяемых методов достижения поставленной задачи, описание разработки программного обеспечения, результаты исследований и выводы по ним. Текст записки должен быть проиллюстрирован рисунками, схемами, таблицами, формулами, графиками.

Студенты, допущенные к защите дипломной работы, за один день до назначенного дня защиты должны представить секретарю ГЭК следующие материалы:

–сшитую пояснительную записку со всеми подписями (1 экземпляр);

–отзыв руководителя (1 экземпляр);

–рецензию на дипломную работу (1 экземпляр);

–распечатанные слайды презентации, подписанные студентомдипломником (2 экземпляра) и распечатанный текст доклада (1 экземпляр);

–иные материалы, подтверждающие научную или практическую ценность данной разработки (акты внедрения, ксерокопии публикаций студента по данной тематике, патенты, грамоты, дипломы и т.п.), а также документ, подтверждающий оригинальность разработки (подготовленный в системе «Антиплагиат» и подписанный студентомдипломником и руководителем);

–носитель информации, содержащий электронную версию пояснительной записки, работоспособную программу, электронную версию реферата и резюме, мультимедийную презентацию и доклад, электронные версии дополнительных материалов, подтверждающие научную или практическую ценность данной разработки.

### **2.2 Пояснительная записка и ее структура**

В пояснительной записке к дипломной работе последовательность расположения материала должна быть следующей:

–титульный лист (приложение Д);

–реферат, должен присутствовать текст: «дипломная работа выполнена самостоятельно, проверена в системе «Атиплагиат» (указать конкретную систему). Процент оригинальности составляет столько то процентов. Цитирования обозначены ссылками на публикации, указанные в «Списке использованных источников». (приложение Е);

–задание на дипломное проектирование (приложение Б);

–резюме на русском, белорусском и иностранном языке (предпочтительно на английском) (приложение Ж);

–содержание;

–перечень условных обозначений и сокращений (приложение И);

–введение;

–раздел 1, описание задачи, аналитический обзор существующих методов решения поставленной задачи на основе изучения литературных и других источников по теме дипломной работы;

–раздел 2, архитектура разрабатываемого программного обеспечения, приводится модель предметной области, функциональные требования для проектирования программных средств и разработки внутренней архитектуры по возможности с использованием современных архитектурных паттернов;

–раздел 3, структура программного обеспечения и еѐ реализации на языках программирования;

–раздел 4, верификация, валидация и опытная эксплуатация, вычислительный эксперимент и анализ результатов;

–раздел 5, экономическое обоснование дипломной работы;

–раздел 6, охрана труда и техника безопасности;

–раздел 7, ресурсо- и энергосбережение;

–заключение;

–список использованных источников;

–приложения.

Отзыв руководителя, рецензия, акты внедрения, список публикаций и иные материалы прилагаются к пояснительной записке и не подшиваются.

Пояснительная записка начинается с титульного листа. Образец титульного листа выдается кафедрой. Наименование кафедры и факультета следует писать без сокращений. В поле специальность студенты кафедры «Информационные технологии» пишут: направление специальности 1-40 05 01-01 «Информационные системы и технологии в проектировании и производстве», а студенты кафедры «Информатика» пишут: специальность 1-40 04 01 «Информатика и технологии программирования».

Наименование темы дипломной работы пишут прописными буквами. Наименование должно в точности соответствовать названию, утвержденному приказом ректора по университету. После темы дипломной работы следуют подписи студента, руководителя, консультантов, рецензента и заведующего кафедрой. Титульный лист включается в общее количество страниц пояснительной записки, но номер страницы не проставляется.

Реферат должен содержать следующие сведения:

– объем дипломной работы (страниц), количество иллюстраций, таблиц, приложений, количество использованных источников;

– перечень ключевых слов (от 5 до 10 слов или словосочетаний из текста пояснительной записки, которые в наибольшей мере характеризуют ее содержание);

– объект исследования или разработки;

– цель работы;

– метод исследования;

– полученные результаты, их новизна;

– сфера применения полученных результатов;

– результаты внедрения или предложения о практическом применении результатов дипломной работы.

Объѐм реферата не должен превышать 1 страницу. Рекомендуемый объем текста 1000 – 1200 знаков. Реферат включается в общее количество страниц пояснительной записки, но номер страницы не проставляется.

Задание на дипломную работу выдается руководителем, подписывается руководителем и студентом и утверждается заведующим кафедрой в двух экземплярах. Один экземпляр выдаѐтся студенту (подшивается в дипломную работу), другой – хранится на кафедре. Задания по экономической части и охране труда выдаются преподавателями-консультантами по данным разделам. В задании указываются тема, технические требования к работе, основные разделы пояснительной записки и этапы работы с указанием отчѐтных сроков. Задание включается в общее количество страниц пояснительной записки как один лист, но номер страницы не проставляется.

Резюме на каждом из языков включает в себя тему работы, объект и средства исследования, основные выводы, полученные самостоятельно в результате выполнения работы. Объём резюме на трёх языках не должен превышать 1 страницу. Резюме включается в общее количество страниц пояснительной записки, но номер страницы не проставляется.

Содержание включает в себя введение, перечень условных обозначений и сокращений, наименования разделов, подразделов, заключение, список использованных источников и приложения с указанием номеров страниц, с которых начинаются все элементы дипломной работы. Примером оформления содержания может являться содержание данных методических указаний.

В содержании заголовки выравнивают по вертикалям разделов и подразделов. Причем вертикаль подразделов должна быть смещена относительно вертикали разделов на один абзацный отступ.

Все листы содержания включаются в общую нумерацию, но на первом листе содержания номер страницы не проставляется. Номер начинают ставить на втором листе содержания, или на листе перечня условных обозначений и сокращений, или на введении.

Если в пояснительной записке используются сокращения, символы и обозначения на языке, отличном от языка написания пояснительной записки, то их перечень с расшифровкой должен быть представлен в виде отдельного списка. Если в дипломной работе используются специфическая терминология, малораспространенные сокращения, аббревиатуры, условные обозначения и тому подобное, их объединяют в перечень условных обозначений и сокращений, помещаемый перед введением.

Перечень условных обозначений и сокращений начинают со слов: «В настоящей пояснительной записке применяются следующие термины, обозначения и сокращения».

В этом перечне специальные термины, сокращения, аббревиатуры, условные обозначения и тому подобное располагают в виде колонки, а справа от них дается их расшифровка. Сначала располагают русскоязычные термины и обозначения, отсортированные в алфавитном порядке, затем – отсортированные в алфавитном порядке англоязычные термины, затем обозначения и термины на иных языках.

Введение должно отражать оценку современного состояния решаемой задачи, актуальность и новизну темы, связь данной работы с производством или научно-исследовательскими работами, а также цели и задачи работы. Объем введения – 1-3 страницы.

Техническую часть дипломной работы составляют разделы 1 – 4 и приложения, в которых должны содержаться данные, отражающие сущность, методику и основные научно-технические результаты выполненной дипломной работы. Основная часть излагается в виде сочетания текста, формул, иллюстраций и таблиц. Разделы могут состоять из подразделов, пунктов и подпунктов, каждый из которых должен содержать законченную информацию. Название разделов, подразделов, пунктов и подпунктов должны быть краткими, информативными и однозначно отражать своѐ содержание.

Объем пояснительной записки без приложений должен составлять не менее 75 – 85 листов (не считая приложений).

Разделы дипломной работы должны содержать следующую информацию.

Раздел 1. Аналитический обзор существующих методов и

средств решения поставленной задачи на основе изучения литературных источников по теме дипломной работы. Примеры решения аналогичных задач, анализ достоинств и недостатков известных решений. Раздел может называться в соответствии с темой дипломной работы и должен содержать постраничные ссылки на все использованные источники. В результате проведенного анализа и в соответствии с требованиями, указанными в задании на дипломную работу, в последнем пункте первого раздела должны быть сформулированы требования к проектируемому программному обеспечению (фактически техническое задание), отражающие цель разработки, требуемый функционал, исходные данные, предполагаемые выходные данные, условия эксплуатации, требования к надёжности и быстродействию, обоснование выбора средств разработки и используемых технологий. Раздел должен завершаться выводами. Объём раздела 12-15 листов.

Раздел 2. Архитектура программного обеспечения. Должны быть выделены и описаны основные функции, реализуемые разрабатываемым программным обеспечением, определены структурные элементы программы, спроектирована внутренняя архитектура и заданы схемы разделения данных. В результате моделирования предметной области должны быть приведены основные сущности и связи между ними, создана информационная модель предметной области. В результате должны быть описаны внутренние и внешние интерфейсы взаимодействия каждой программной части, модель данных и структура базы данных (если требуется). В наименовании раздела рекомендуется указать связь с темой работы и отразить архитектуру, созданного программного обеспечения. Объём раздела 10-12 листов.

Раздел 3. Структура и основные алгоритмы созданного программного обеспечения. На основании спроектированной архитектуры выделяются основные блоки (модули) программы, приводится структура программы, описываются необходимые интерфейсы и классы, объясняются алгоритмы основных методов. При этом рекомендуется использовать современные структурные паттерны проектирования. Автоматизируя выделенные функции, с учётом технических требований, описывается интерфейс пользователя, дерево достижимости основных функций программы, приводится формат ввода исходных данных и формат получение выходных данных. В наименовании раздела можно отразить содержащуюся в нём структуру и основные алгоритмы программного продукта. Объём раздела 10-12 листов.

Раздел 4. Тестирование, верификация и валидация. В данном разделе посредством тестирования доказывается, что предложенные алгоритмы в разделе 3 решают требуемые подзадачи. Описывается интерфейс пользователя и показывается, что выделенные функции в первом разделе успешно реализованы, удовлетворяют условиям задания на дипломный проект и корректно решают поставленную задачу. При этом рекомендуется активно пользоваться модульным, функциональным и нагрузочным тестированием (особенно для проектов, связанных с WEB-разработкой). Обосновываются используемые тесты и проводимый вычислительный эксперимент. Приводится анализ результатов вычислительного эксперимента. Рекомендуется в наименовании раздела обозначить используемую методику верификации и валидации, обозначить предмет и объект тестирования. Объём раздела 10-12 листов.

Раздел 5. Экономическое обоснование дипломной работы. В этом разделе производится технико-экономическое обоснование разработанного программного обеспечения, определяется экономическая эффективность внедрения полученных результатов на практике. Данный раздел выполняется в объеме 5-7 листов по методикам, согласованным с преподавателем-консультантом по этому разделу.

Раздел 6. Раздел по охране труда и технике безопасности*.* В этом разделе рассматриваются вопросы по технике безопасности при работе за персональным компьютером, связанные с охраной труда. Тема этого раздела согласовывается с консультантом по охране труда и технике безопасности. Объем этого раздела – 3-5 листов.

Раздел 7. Раздел по ресурсо- и энергосбережению. В этом разделе рассматриваются вопросы ресурсо- и энергосбережения в результате внедрения разработанного ПО. Объем этого раздела – 3-5 листов.

Заключение включает в себя краткие выводы по результатам выполненной дипломной работы (в соответствии с поставленной задачей) – примененные методы научного исследования, использованные методы и алгоритмы решения поставленной задачи, разработанное ПО, их преимущества и отличия от существующих; оценки адекватности, надѐжности и эффективности предлагаемого ПО; рекомендации по конкретному использованию результатов дипломного проектирования. Объем заключения должен составлять 1-2 страницы.

Список использованных источников содержит сведения об информационных источниках, которые были использованы при ди-

пломном проектировании (книги, журналы, статьи, патенты, ресурсы удаленного доступа и т. п.).

Приложения указываются в порядке их использования в тексте пояснительной записки. В приложения рекомендуется включать материалы, которые имеют в основном второстепенный или справочный характер. Обязательно в приложениях должны быть блок-схемы алгоритмов, прокомментированные листинги программ, внешний вид окон интерфейса программы, которые не включены в основную часть записки из-за их большого объема, руководство системного программиста (приложение Л), руководство программиста (приложение М) и руководство пользователя (приложение Н).

#### 2.3 Мультимедийная презентация

Мультимедийная презентация должна состоять не менее чем из 15 слайдов и должна включать следующие основные аспекты:

- постановка задачи и основные цели исследования;
- информационная модель исследуемой системы;
- функциональная схема ПО;
- схема данных;
- схема базы данных:
- основные алгоритмы (графические схемы алгоритмов);
- описание исходных данных;
- результаты работы программы;
- анализ результатов;
- выводы по дипломной работе.

## 3 ОБЩИЕ ТРЕБОВАНИЯ К ОФОРМЛЕНИЮ ПОЯСНИТЕЛЬНОЙ ЗАПИСКИ

#### 3.1 Основные положения

Пояснительная записка должна быть сшита в жестком переплете или помещена в стандартную папку для дипломных проектов (работ) без возможности расшивки и замены страниц.

Работа печатается с использованием компьютера и принтера на одной стороне листа белой бумаги формата А4 (210×297 мм). Допускается представлять таблицы и иллюстрации на листах формата АЗ

(297×420 мм). Устанавливаются следующие размеры полей: верхнего и нижнего – 20 мм, левого – 30 мм, правого – 10 мм.

Рекомендуется набор текста осуществлять с использованием текстового редактора. При наборе текста необходимо использовать гарнитуру шрифта *Times New Roman*, размер шрифта 14 пунктов. Межстрочный интервал устанавливается таким образом, чтобы на лист помещалось 40 ± 3 строки. В текстовом редакторе *MS Word* установить одинарный интервал или множитель 1,1. Текст пояснительной записки при включенной автоматической расстановке переносов (кроме заголовков глав), выравнивание устанавливается по ширине листа. Абзацный отступ составляет 1,25 см.

Шрифт печати должен быть прямым, четким, черного цвета, одинаковым по всему объему текста. Разрешается использовать компьютерные возможности акцентирования внимания на определениях, терминах, теоремах, важных особенностях, применяя курсивное, полужирное, курсивное полужирное начертание шрифта, выделение с помощью подчеркивания. Латинские символы выделяются курсивом.

В тексте должны различаться тире (–) и дефисы (-). Слева и справа от дефиса пробелы не ставятся, например: «диаграмма бизнеспроцес-са». Тире и слева, и справа отбивается пробелом, например: «где *x* – независимая переменная».

Опечатки и графические неточности, обнаруженные в тексте, допускается исправлять специальным корректором и нанесением на том же месте исправленного текста.

Страницы пояснительной записки нумеруют арабскими цифрами в правом нижнем углу, шрифт *Times New Roman*, размер шрифта 12 пунктов.

Нумерация страниц. Первой страницей считается титульный лист, но номер на нем не ставится. Затем следуют: реферат, задание на дипломную работу, резюме, содержание. Они включаются в общую нумерацию, но номер на них также не ставится. Номер ставится начиная со второго листа содержания (или с перечня условных обозначений и сокращений при его наличии, или с введения) и до конца записки, включая все приложения.

#### **3.2 Оформление заголовков, текста и содержания работы**

*3.2.1* Текст основной части пояснительной записки дипломной работы оформляется в соответствии с ГОСТ 2.105 «Единая система конструкторской документации. Общие требования к текстовым документам», раздел 4.

Весь текст разделяется на разделы, подразделы и пункты.

Разделы могут состоять из одного или нескольких подразделов, подразделы – из одного или нескольких пунктов.

Разделы нумеруются арабскими цифрами без точки в пределах всей пояснительной записки к дипломной работе и записываются с абзацного отступа.

Подразделы должны иметь нумерацию в пределах каждого раздела. Номер подраздела состоит из номеров раздела и подраздела, разделенных точкой. В конце номера подраздела точка не ставится.

Пункты нумеруются в пределах подраздела. Номер пункта состоит из номеров подраздела и пункта, разделенных точкой.

Разделы и подразделы должны иметь заголовки. Пункты заголовков не имеют. Подразделы в рамках одного раздела должны содержать логически связанную между собой информацию.

Заголовки должны четко и кратко отражать содержание разделов, подразделов. Переносы слов в заголовках не допускаются.

Если заголовок состоит из двух предложений, их разделяют точкой.

Если раздел или подраздел состоит из одного пункта, он также нумеруется.

Заголовки разделов следует писать прописными буквами с абзацного отступа.

Заголовки подразделов следует писать, начиная с прописной буквы строчными буквами, с абзацного отступа. Точка в конце заголовка раздела, подраздела не ставится, название не подчеркивается.

Номера и заголовки разделов и подразделов печатаются полужирным шрифтом, номера пунктов печатаются полужирным шрифтом курсивом.

Пример:

### **4 ОПИСАНИЕ ПРОГРАММНОГО КОМПЛЕКСА УЧЕТА ДОГОВОРОВ С ПОСТАВЩИКАМИ**

#### **4.1 Структура программного комплекса**

*4.1.1* Основной текст

В случае, когда заголовок раздела или подраздела занимает несколько строк, то вторая и последующая строки выравниваются по первой букве первой строки.

Каждый раздел пояснительной записки дипломного проекта следует начинать с нового листа.

Не допускается заголовок подраздела оставлять в конце листа, а текст данного подраздела начинать с нового листа.

Не допускается перенос последней строки текста раздела или подраздела на отдельный лист.

Заголовок раздела и подраздела отделяются пробельной строкой. Заголовок раздела или подраздела и текст разделяются пробельной строкой (рисунок 3.1).

#### 3 РАЗРАБОТКА ПРОГРАММНОГО ОБЕСПЕЧЕНИЯ СИСТЕМЫ **АВТОМАТИЗАЦИИ**

Пробельная строка

#### 3.1 Описание программного комплекса

Пробельная строка

Для решения поставленной задачи было разработано программное обеспечение, состоящее из двух частей: серверной и клиентской. Серверная часть разрабатывалась в среде Delphi, а клиентская - в среде разработки MS Visual Studio Web Developer 2010. Обе среды разработки позволяют достаточно быстро создавать полноценные и многофункциональные приложения.

Рисунок 3.1 – Пример оформления заголовков раздела и подраздела

Заголовок подраздела и пункта отделяются пробельной строкой (рисунок 3.2).

> режимы бурения, типы долот с указанием проектируемых проходок и скоростей бурения [5].

1.3 Обзор автоматизированных проектирования систем строительства скважин

1.3.1 На рынке программных продуктов выделяются следующие основные компании по созданию программного обеспечения для нефтедобывающей отрасли.

ООО «ОКБ Бурстройпроект» - научно-производственная компания, разработке, производстве специализирующаяся на  $\mathbf{H}$ внедрении автоматизированных систем управления и комплексов мониторинга типа и назначения. различного ОКБ «Бурстройпроект» является

Рисунок 3.2 – Пример оформления заголовков подраздела и пункта

Если раздел разделен на подразделы, то не допускается наличие текста, не отнесенного к какому-либо подразделу. Кроме того, объем подраздела должен быть не менее одной страницы или близким к нему, при этом не допускается наличие в подразделе только иллюстраций, таблиц и формул без текстовой части, описывающей их. Разделы и подразделы начинаются с текста.

Симметрично тексту (выравниванием по центру) записывают заголовки «Перечень условных обозначений и сокращений», «Реферат», «Список использованных источников» строчными буквами с первой прописной, а в виде заголовка прописными буквами - слова «СОДЕРЖАНИЕ», «ВВЕДЕНИЕ», «ЗАКЛЮЧЕНИЕ». Заголовки выполняют полужирным шрифтом.

3.2.2 Внутри подразделов и пунктов могут быть приведены перечисления (ненумерованные списки).

Если перечисление состоит из отдельных фраз (абзацев), то каждую фразу необходимо записывать с новой строки, начиная с абзацного отступа и знака «тире», и отделять от следующей фразы точкой с запятой. Фразы записываются, начиная со строчной буквы (рисунок  $3.3$ ).

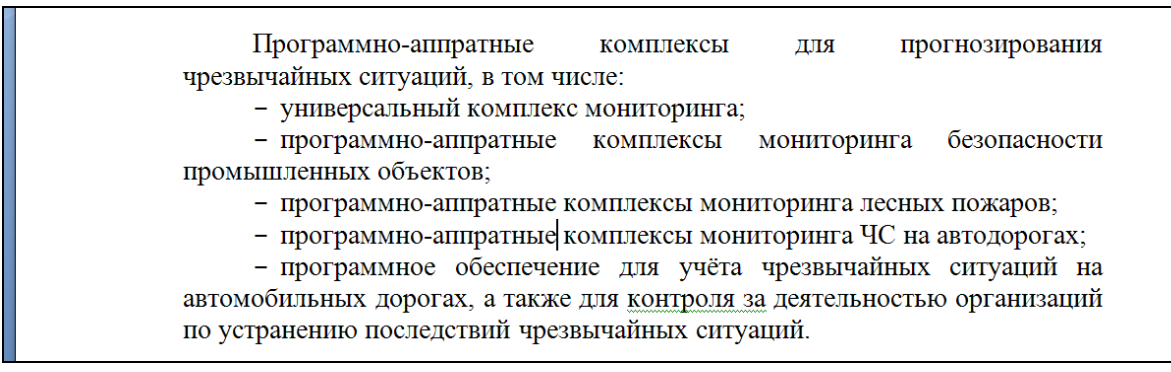

Рисунок 3.3 – Оформление ненумерованных списков

При необходимости ссылки в тексте документа на одно из перечислений, они должны начинаться со строчной буквы русского или латинского алфавитов, после которой ставится скобка. Такие перечисления называются нумерованными списками.

Пример:  $a)$  $\sigma$ )  $B)$ 

Каждый пункт в списке начинается с абзацного отступа (рисунок 3.4).

Модуль «Гидравлические расчеты» в составе ПК «Супервайзер» обеспечивает решение следующих задач: а) определение характера течения бурового раствора в бурильной колонне и в кольцевом пространстве; б) определение потерь давления в различных участках магистрали при циркуляции бурового раствора; в) определение времени циркуляции бурового раствора.

#### Рисунок 3.4 – Организация нумерованного списка

Для дальнейшей детализации перечислений необходимо использовать арабские цифры, после которых ставится скобка, а запись производится с абзацного отступа (рисунок 3.5).

Пример:

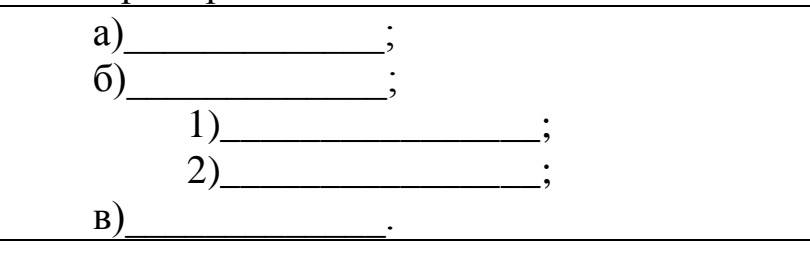

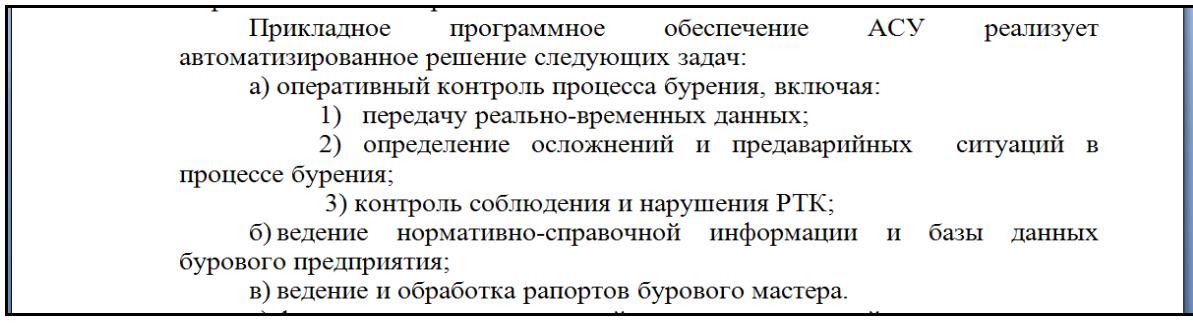

#### Рисунок 3.5 - Организация нумерованного списка с детализацией

Каждый пункт перечисления не должен содержать несколько самостоятельных предложений, разделенных точкой. Эти предложения рекомендуется выносить в отдельные абзацы текста за пределами нумерованного списка.

При ссылке в тексте на элемент перечисления следует опускать закрывающую скобку после буквы и писать без сокращения слово «пункт». Например: «При вычислении передаточной функции, описание которой приведено в пункте б, необходимо...». При обращении к

детализированному пункту его номер указывают через точку после буквенного обозначения, например, «используя правило, приведенное в пункте б.3, можно сделать вывод...».

3.2.3 При изложении текста пояснительной записки дипломного проекта должны применяться научно-технические термины, обозначения и определения, установленные соответствующими государственными стандартами, РД РБ 0410.42, при их отсутствии в указанных документах - общепринятые в научно-технической литературе.

При изложении обязательных требований в тексте должны применяться слова «должен», «следует», «необходимо», «требуется, чтобы», «не допускается», «запрещается». При изложении других положений рекомендуется использовать повествовательную dopmy. например «допускают», «указывают», «применяют».

В тексте пояснительной записки, за исключением формул, таблиц и рисунков, не допускается:

-применять обороты разговорной речи, техницизмы профессионализмы, произвольные словообразования;

-применять различные термины для одного и того же понятия, иностранные слова и термины при наличии равнозначных в русском языке:

-сокращать обозначения физических величин, если они употребляются без цифр;

-применять математический знак минус - перед отрицательными значениями величин следует писать слово «минус»;

-применять знак диаметра - для обозначения диаметра следует писать слово «диаметр»;

-применять без числовых значений математические знаки, а также знаки «номер» и «процент»;

-применять индексы стандартов, технических условий и других документов без регистрационного номера.

В тексте пояснительной записки не допускается применение сокращений слов, кроме установленных правилами орфографии и соответствующими государственными стандартами. Перечень допускаемых сокращений слов установлен в ГОСТ 2.316-2008.

Условные буквенные обозначения, изображения или знаки должны соответствовать принятым действующим законодательством и государственными стандартами. При необходимости применения

других условных обозначений их следует пояснять в тексте при первом упоминании или в перечне обозначений.

В пояснительной записке к дипломному проекту следует применять стандартизованные единицы физических величин, их наименования и обозначения в соответствии с ГОСТ 8.417-2002.

Числовые значения величин с обозначением единиц физических величин и единиц счета следует писать цифрами, а числа без обозначения единиц физических величин и единиц счета от единицы до девяти - словами.

*3.2.4* Содержание включает в себя перечень условных обозначений и сокращений (при наличии), введение, наименования разделов, подразделов, заключение, список использованных источников и приложения с указанием номеров листов, с которых начинаются все элементы пояснительной записки к дипломной работе.

В содержании заголовки выравнивают по вертикалям разделов и подразделов по левому краю. Причем вертикаль подразделов должна быть смещена относительно вертикали разделов на один абзацный отступ (рисунок 3.6).

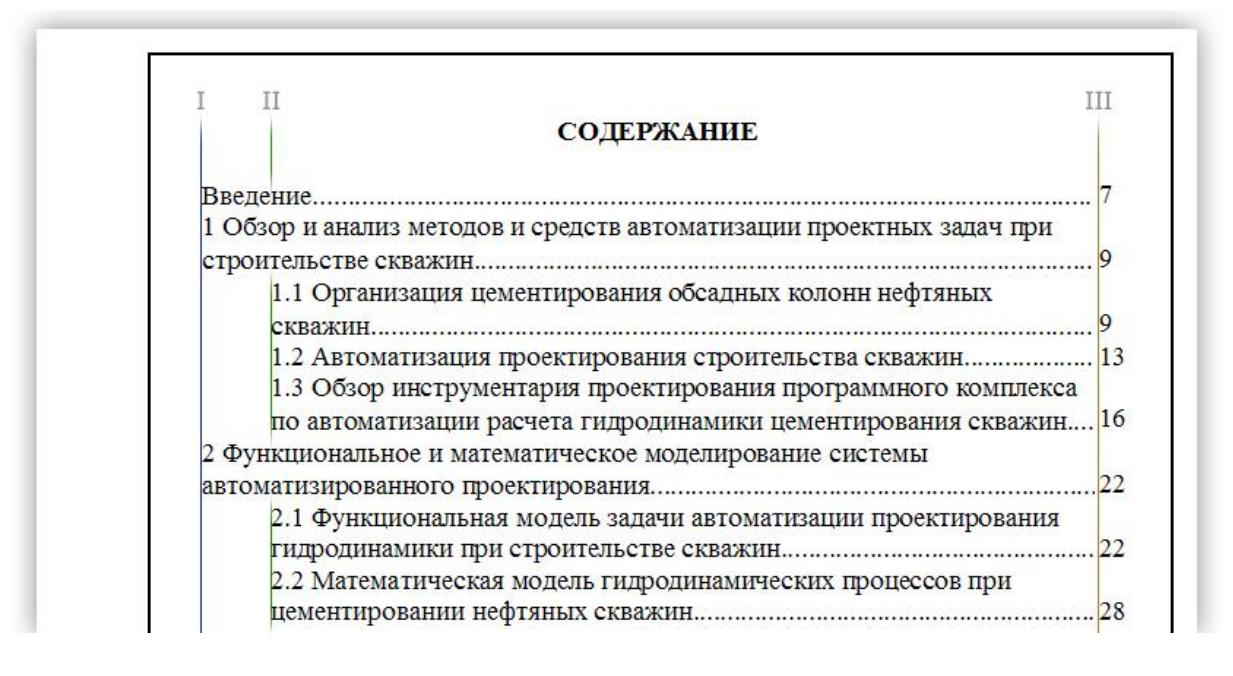

Рисунок 3.6 – Выравнивание элементов содержания по вертикали: I – вертикаль разделов; II – вертикаль подразделов; III – вертикаль номеров листов

Все наименования, включаемые в содержание, записывают прописными буквами (кроме первой строчной) с указанием номера листа, на котором находится данное наименование. При этом номера листов всех элементов пояснительной записки выравниваются по одной вертикали так, чтобы обеспечить установленное расстояние от последней цифры в номере до правой границы форматной рамки. От последнего слова в наименовании до номера листа проводится ряд точек без пробелов.

Если название раздела или подраздела в содержании размещается на двух и более строках и при этом хотя бы одна строка переносится на следующий лист, то следует переносить все название раздела или подраздела.

В содержание также включаются все приложения к пояснительной записке, при этом указывается обозначение приложения, за которым через пробел следует название приложения строчными буквами с первой прописной без кавычек.

### **3.3 Оформление рисунков, формул и таблиц**

*3.3.1* Для пояснения текста могут быть приведены иллюстрации (рисунки, чертежи, графики, схемы, диаграммы, фотоснимки и т.д.). Иллюстрации, как и другие виды конструкторских документов, должны быть выполнены в соответствии с требованиями ЕСКД, ЕСТД и ЕСПД.

Во всей пояснительной записке следует соблюдать единообразие исполнения иллюстраций и их оформления, единообразие принятых условных обозначений, всех надписей, размерных и выносных линий.

Все иллюстрации должны быть выполнены с помощью графического редактора. При этом допускается цветное исполнение иллюстраций.

Рисунки можно располагать непосредственно в тексте (возможно ближе к соответствующим частям текста) или компоновать на отдельных листах пояснительной записки. В тексте рисунок располагается непосредственно после абзаца, в котором дана первая ссылка на рисунок. Рисунки на отдельном листе помещаются непосредственно за страницей, на которой дается первая ссылка на рисунок.

Допускается размещать рисунок, скомпонованный на отдельном листе, вдоль длинной стороны листа пояснительной записки с поворотом на 90 градусов против часовой стрелки.

Рисунок, помещенный «вразрез» с текстом, располагают симметрично тексту, а его поле отделяют от текста и от подрисуночной подписи пробельной строкой.

Иллюстрации, за исключением иллюстраций приложений, следует нумеровать арабскими цифрами в пределах раздела. Номер иллюстрации состоит из номера раздела и порядкового номера иллюстрации, разделенных точкой, например - «Рисунок 3.4». Если рисунок один, то он обозначается «Рисунок 1.1».

Допускается не нумеровать мелкие иллюстрации (мелкие рисунки), размещенные непосредственно в тексте и на которые в дальнейшем нет ссылок. При ссылках на иллюстрации следует писать, например, «... в соответствии с рисунком 1.2».

На все без исключения рисунки должны быть ссылки в тексте.

Иллюстрации, при необходимости, могут иметь наименование и пояснительные данные (подрисуночный текст).

Подпись и наименование располагают симметрично иллюстрации. Если они занимают две и более строки, то каждая последующая строка записывается симметрично предыдущей строке.

Допускается выносить в подрисуночную подпись расшифровку условных обозначений, нумерованных частей и деталей иллюстрации. Расшифровки пишут в подбор, отделяя их друг от друга точкой с запятой. Цифры, буквы, другие условные обозначения позиций на рисунке пишут без скобок, отделяя их от расшифровок знаками тире, например, «а – подсистема; б – таблица БД; в – ...». При ссылке на рисунок с расшифровкой в тексте указывается, например, «... в соответствии с рисунком 1.2, а». Подрисуночная подпись отделяется от рисунка пробельной строкой.

Подпись иллюстраций, расположенных в приложениях, должна содержать слово «Рисунок», обозначение приложения и порядковый номер иллюстрации в приложении, например «Рисунок А.2». Если в приложении помещена одна иллюстрация, ее обозначают «Рисунок  $A.1.$ 

Рисунок, как правило, выполняется на одной странице. Если рисунок не помещается на одной странице, то допускается перенос его на другие страницы. При этом наименование рисунка помещается на первой странице, последующие страницы рисунка снабжаются подрисуночной подписью вида: «Рисунок..., лист...».

Пример правильного оформления рисунка и подрисуночной подписи приведен на рисунке 3.7.

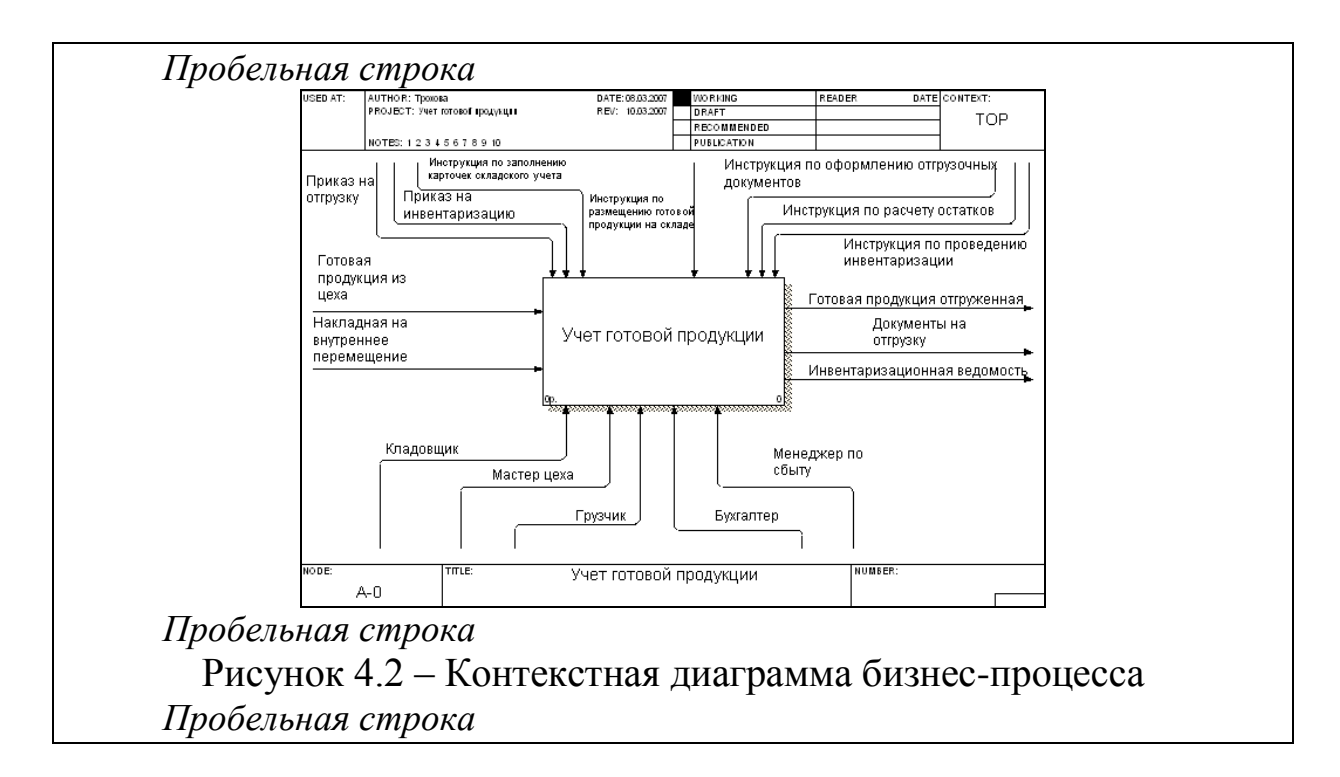

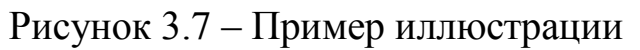

*3.3.4* Формулы в тексте дипломной работы оформляются с помощью редактора формул Equation 3.0 с установленными параметрами (параметры настройки размера элементов формулы приведены на рисунке 3.8).

При оформлении формул в других редакторах должны быть соблюдены указанные выше требованиями к размерам элементов формулы.

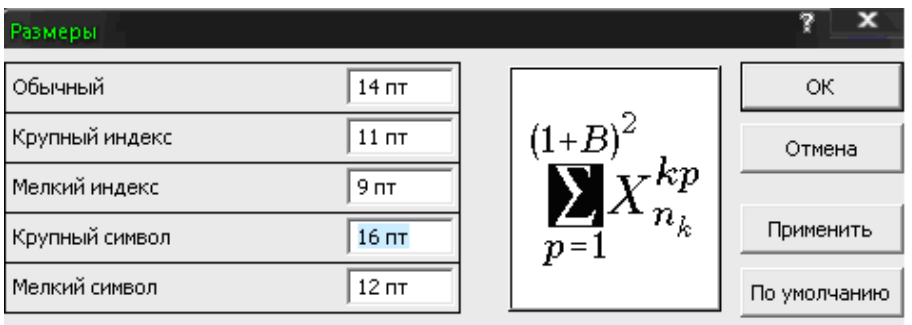

Рисунок 3.8 – Параметры настройки размера элементов формулы

При наборе символов формулы наименования переменных и стандартных функций имеют следующий стиль оформления: латин-

ские символы оформляются курсивом, греческие символы - прямым шрифтом. Формула выделяется в тексте пробельными строками.

В формулах в качестве символов следует применять обозначения, установленные соответствующими государственными стандартами.

Пояснения символов и числовых коэффициентов, входящих в формулу, если они не пояснены ранее в тексте, должны быть приведены непосредственно под формулой.

Пояснения каждого символа следует давать с новой строки в той последовательности, в которой символы приведены в формуле. Первая строка пояснения должна начинаться со слова «где» без двоеточия после него.

Переносить формулы на следующую строку допускается только на знаках выполняемых операций, причем знак в начале следующей строки повторяют. При переносе формулы на знаке умножения применяют знак «х».

Не допускаются переносы на знаке деления, а также выражений, относящихся к знакам корня, интеграла, логарифма, тригонометрических функций и т. п.

Формулы, за исключением формул, помещаемых в приложении, должны нумероваться в пределах раздела. Номер формулы состоит из номера раздела и порядкового номера формулы, разделенных точкой, например: (3.1). Номер записывают справа от формулы в круглых скобках. Причем номер однострочной формулы располагают на продолжении строки, занимаемой формулой.

Если в разделе одна формула, ее также нумеруют, например: формула  $(1.1)$ .

При переносе формулы с одной строки на другую номер располагают на продолжении последней строки.

Номер сложной формулы (в виде дроби) записывают так, чтобы середина номера располагалась на уровне черты дроби.

На все формулы, приведенные в пояснительной записке, должны быть даны ссылки. Ссылки на порядковый номер формулы следует приводить в круглых скобках с обязательным указанием слова «формула», «уравнение», «выражение», «равенство», «передаточная функция» и т.д. Например: «Модель динамической системы описывается уравнением  $(2.1)$ ».

Формулы, как правило, располагают на отдельных строках симметрично тексту пояснительной записки. Формулы должны быть отделены от текста пробельными строками.

Короткие однотипные формулы разрешается располагать на одной строке. В этом случае их разделяют точкой с запятой.

Несложные и короткие формулы промежуточных и вспомогательных выражений можно располагать непосредственно в строке текста, причем разрешается увеличивать расстояние между строками текста.

Порядок изложения в тексте математических уравнений такой же, как и формул.

Формулы и уравнения в тексте пояснительной записки к дипломному проекту следует оформлять в соответствии с ГОСТ 2.105– 95, раздел 4.

Пример:

Модель динамической системы задана передаточной функцией вида:

*Пробельная строка*

$$
W(s) = \frac{1}{ms^2 + \gamma s + k}
$$
 (3.2)

*Пробельная строка*

где *m* – масса системы;

*k* – коэффициент жесткости пружины.

*3.3.5* Таблицы применяют для лучшей наглядности и удобства сравнения показателей. Информация в таблице оформляется согласно примеру, приведенному на рисунке 3.9.

Таблицы размещаются с выравниванием по левому краю основного текста пояснительной записки, название таблицы начинается с абзацного отступа.

Текст, расположенный выше и ниже таблицы, отделяется от нее пробельной строкой.

Название таблицы, при его наличии, должно отражать содержание таблицы, быть точным и кратким. Название следует помещать над таблицей.

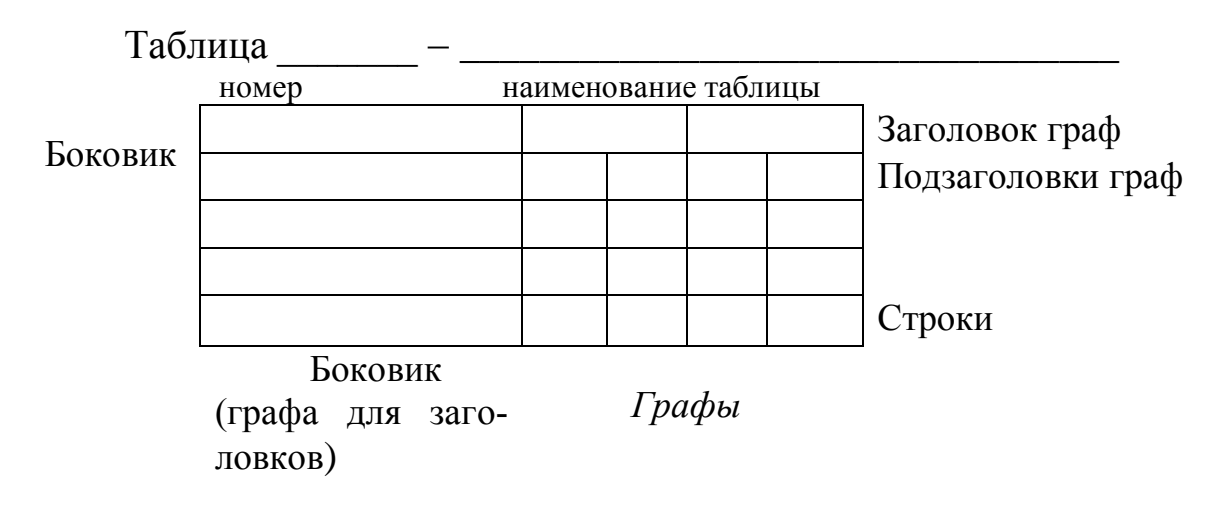

Рисунок 3.9 - Элементы оформления таблицы

Каждую таблицу в зависимости от ее размера рекомендуется помещать непосредственно за абзацем, в котором впервые дана на нее ссылка, либо на следующей странице. При необходимости допускается оформлять таблицу в виде приложения к пояснительной записке.

При переносе части таблицы на ту же или другие страницы название помещают только над первой частью таблицы.

Таблицы, за исключением таблиц приложений, следует нумеровать арабскими цифрами в пределах раздела. Номер таблицы состоит из номера раздела и порядкового номера таблицы, разделенных точкой, например, «Таблица 4.2».

Если в разделе одна таблица, она должна быть обозначена «Таблина  $1.1$ ».

На все таблицы пояснительной записки должны быть приведены ссылки в тексте, при ссылке следует писать слово "таблица" с указанием ее номера: «... по таблице 2.3».

Таблицы каждого приложения обозначают отдельной нумерацией арабскими цифрами с добавлением перед цифрой обозначения приложения. Если в приложении одна таблица, она должна быть обозначена «Таблица В.1», если она приведена в приложении В.

Заголовки граф и строк таблицы следует писать с прописной буквы, а подзаголовки граф - со строчной буквы, если они составляют одно предложение с заголовком, или с прописной буквы, если они имеют самостоятельное значение. В конце заголовков и подзаголовков таблиц точки не ставятся. Заголовки и подзаголовки граф указываются в единственном числе. Текст заголовка центрируется.

Таблицы слева, справа и снизу, как правило, ограничивают линиями. Разделять заголовки и подзаголовки боковика и граф диагональными линиями не допускается.

Горизонтальные и вертикальные линии, разграничивающие строки таблицы, допускается не проводить, если их отсутствие не затрудняет пользование таблицей.

Заголовки граф, как правило, записывают параллельно строкам таблицы. При необходимости допускается перпендикулярное расположение заголовков граф.

Шапка таблицы должна быть отделена линией от остальной части таблицы. Высота строк таблицы должна быть не менее 8 мм.

Допускается размещать таблицу вдоль длинной стороны листа пояснительной записки.

Графу «Номер по порядку» в таблицу включать не допускается. Нумерация граф таблицы арабскими цифрами допускается в тех случаях, когда на них имеются ссылки в тексте, при делении таблицы на части, а также при переносе таблицы на следующую страницу (в этом случае на следующей странице заголовки граф не дублируют, а указывают их порядковый номер).

При необходимости нумерации показателей, параметров или других данных порядковые номера следует указывать в первой графе (боковике) таблицы непосредственно перед их наименованием. Перед числовыми значениями величин и обозначением типов, марок и т. п. порядковые номера не проставляются.

Если строки или графы таблицы выходят за формат страницы, ее делят на части, помещая одну часть под другой или рядом, при этом в каждой части таблицы повторяют ее головку и боковик.

При делении таблицы на части допускается ее заголовок или боковик заменять соответственно номером граф и строк. При этом нумеруют арабскими цифрами графы и (или) строки первой части таблицы.

Слово «Таблица» указывают один раз слева над первой частью таблицы, над другими частями пишут слова «Продолжение таблицы» с указанием номера (обозначения) таблицы. При подготовке текстовых документов с использованием программных средств надпись «Продолжение таблицы» допускается не указывать.

Обозначение единицы физической величины, общей для всех данных в строке, следует указывать в той же строке после ее наименования, через запятую.

Числовое значение показателя проставляется на уровне последней строки наименования показателя. Значение показателя, приведенное в виде текста, записывают на уровне первой строки наименования показателя.

Цифры в графах таблиц должны проставляться так, чтобы разряды чисел во всей графе были расположены один под другим, если они относятся к одному показателю. В одной графе должно быть соблюдено, как правило, одинаковое количество десятичных знаков для всех значений величин.

Пример таблицы приведены на рисунке 3.10.

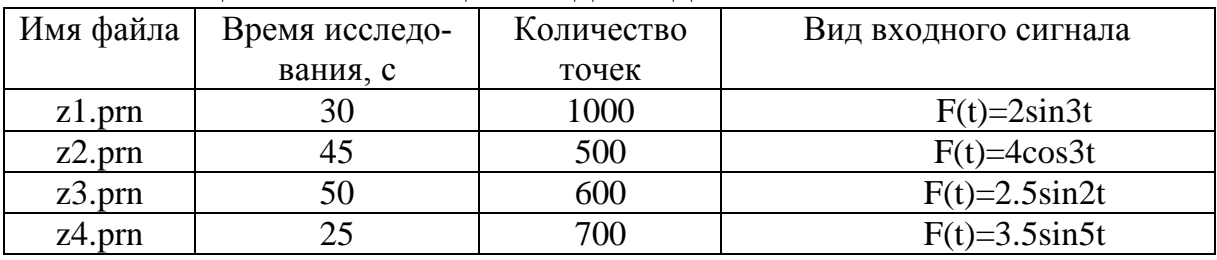

#### Таблица 5.1 – Таблица исходных данных

### Рисунок 3.10 – Пример таблицы

#### Пример таблицы с продолжением приведен на рисунке 3.11.

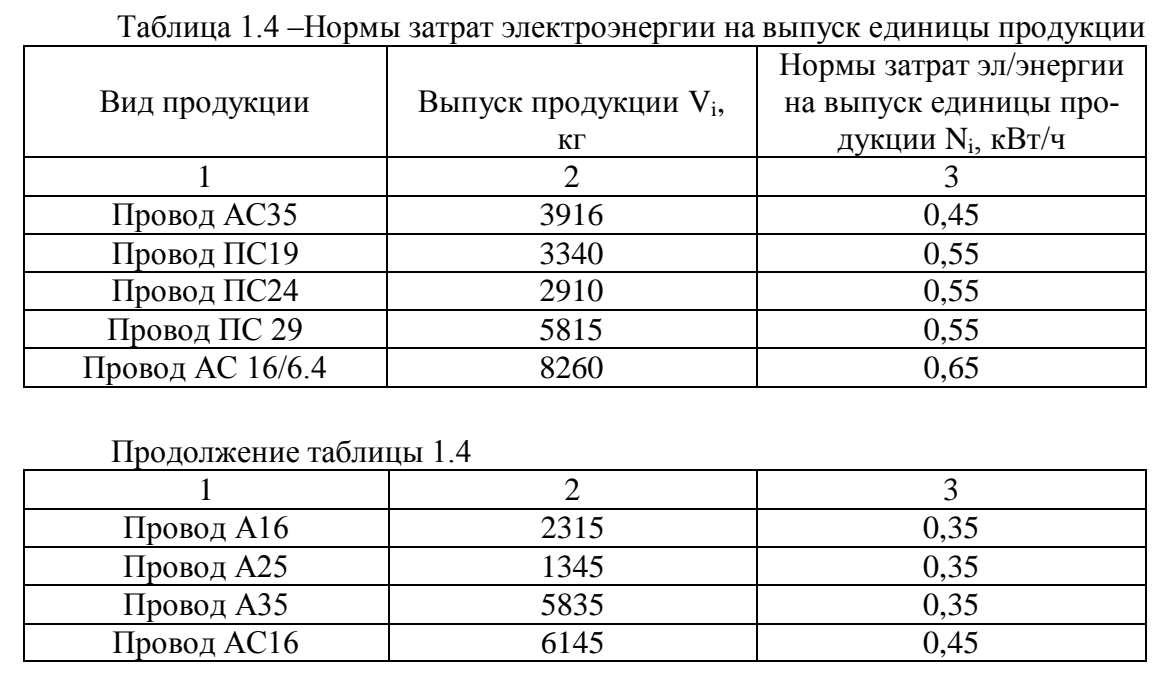

Рисунок 3.11 – Пример таблицы с продолжением

#### 3.4 Правила оформления текстов программ

Текст программы оформляется в соответствии с ГОСТ 19.401-78 «Текст программы. Требования к содержанию и оформлению» и состоит из символической записи на исходном языке с обязательными комментариями, которые отражают функциональное назначение и структуру программы. Текст программы должен содержать достаточное количество комментариев, позволяющих понять функционирование программы специалистом в данной области. При этом следует состандартные для данного языка блюдать программирования соглашения о наименовании кода (code convention).

Тексты программ выносятся в приложения. Все приложения включают в общую нумерацию страниц. Приложение должно иметь заголовок, который записывают симметрично тексту с прописной бу-КВЫ.

Приложения обозначают заглавными буквами русского алфавита, начиная с буквы «А», за исключением букв Е, 3, Й, О, Ч, Ь, Ъ, Ы. Буквы записывают после слова «ПРИЛОЖЕНИЕ». Если в пояснительной записке одно приложение, оно должно быть обозначено «ПРИЛОЖЕНИЕ А».

Каждое приложение начинают с новой страницы. Наверху посередине страницы пишут слово «ПРИЛОЖЕНИЕ» прописными буквами и его буквенное обозначение. Ниже в круглых скобках пишут строчными буквами слово «обязательное», «рекомендуемое» или «справочное». В тексте записки должны быть ссылки на все приложения. Приложения располагаются в порядке ссылок на них в тексте.

Текст программы располагают на одной стороне листа формата А4 с соблюдением размеров полей, применяемым при подготовке пояснительной записки. Размер шрифта и межстрочный интервал, как правило, уменьшается. При печати текстов программ используется одинарный интервал, шрифты с гарнитурой *Times* размером 10-12 pt. Правила пунктуации определяются используемым языком программирования.

Не допускается размещать текст программы вне приложений. Однако в случаях, когда необходимо пояснить применяемые решения, допускается помещать фрагменты программного кода объемом не более 0,5 страницы в тексте пояснительной записки в виде рисунка. Пример представлен на рисунке 3.12.

```
VM tool.ini*/
if ( fullpath ( iniName, ININAME, MAX PATH ) == NULL )
   printf("Invalid path\n');
   return 0:
\left\{ \right.if (!FExists(iniName))
   FILE *iniFile = fopen(iniName, "w");
   fclose(iniFile);
```
Рисунок 3.12 – Пример оформления фрагмента программы

Для удобства читабельности программ допускается функционально независимые компоненты программы выносить в разные приложения или в разные разделы одного приложения.

### 3.5 Оформление списка использованных источников и ссылок на литературу

При написании пояснительной записки необходимо давать ссылки на источники, используемые при ее выполнении. Сведения об источниках приводятся в соответствии с требованиями ГОСТ 7.1-2003.

Источники, которые не использовались и на которые ссылок нет, в список не включать.

Сведения об источниках в списке можно располагать в порядке появления ссылок на источники в тексте пояснительной записки или в алфавитном порядке фамилий первых авторов и (или) заглавий. Предпочтительнее использовать первый из перечисленных способ формирования списка.

Сведения об источниках, которые были использованы при выполнении дипломного проекта приводятся в конце пояснительной записки перед приложениями. Заголовок списка записывается так: «Список использованных источников». Нумеровать список нужно арабскими цифрами с точкой и печатать с абзацного отступа.

В состав библиографического описания входят следующие области: область заглавия и сведений об ответственности; область издания; область специфических сведений; область выходных данных; область физической характеристики; область серии; область примечания; область стандартного номера (или его альтернативы) и условий доступности.

Для разделения областей и элементов используется предписанная пунктуация, употребление которой не связано с нормами используемого языка. В качестве предписанной пунктуации выступают знаки препинания и математические знаки, например: « $\langle v \rangle$ , « $\langle -v \rangle$ , « $\langle v \rangle$ ), «=» И Т.Д.

Области библиографического описания разделяются с помощью «точки и тире»  $(.-).$ 

После знаков предписанной пунктуации ставится один пробел. Пробелы не ставятся перед точкой, запятой, перед двоеточием (если двоеточие фигурирует в основном заглавии), а также между инициалами автора; ставятся перед тире, наклонной чертой, двумя наклонными чертами, точкой с запятой и двоеточием (если двоеточие отделяет одну область библиографического описания от другой). Каждая новая область библиографического описания начинается с прописной буквы. В конце описания ставится точка.

Общие правила оформления литературных источников и порядок следования областей следующий:

-автор (фамилия, запятая, инициалы через пробел в один печатный знак), точка. Если источник написан двумя, тремя авторами, то указывается только первый, если же авторов четыре и более — приводится только заглавие источника:

-заглавие - без сокращений и кавычек, пробел в один печатный знак, двоеточие, подзаглавие также без кавычек, пробел в один печатный знак, двоеточие. Если приводятся данные о количестве томов, частей (например, заглавие, подзаглавие : в 2т. Т. 1), наклонная черта;

-автор (первыми записываются инициалы через пробел в один печатный знак, затем фамилия), точка и тире. Если авторов два или три, то в указанном порядке через запятую перечисляют сведения обо всех авторах, а если авторов четыре и более, то приводят сведения о первом с добавлением в квадратных скобках сокращения [и др.];

-выходные данные: место издания - с прописной буквы. Минск, Москва, Санкт-Петербург, Ростов-на-Дону, сокращенно (Мн., М., СПб., Ростов н/Д,), а другие города полностью (Гомель, Киев, Саратов), пробел, двоеточие; наименование издательства без кавычек с прописной буквы, запятая; год издания (слово «год» или буква «г» не пишется), точка; дефис, количество страниц, например, 284 с.

Примеры библиографического описания различных источников, являющихся самостоятельными изданиями и составными частями изданий, приведены в таблице 3.1.

| Характеристик  |                                                       |
|----------------|-------------------------------------------------------|
| а источника    | Пример оформления                                     |
|                |                                                       |
| Один, два или  | 1. Черных, И.В. SIMULINK: среда создания инже-        |
| три автора     | нерных приложений / Под общ. ред. В.Г.Потемкина. -    |
|                | М.: ДИАЛОГ – МИФИ, 2003. – 496 с.                     |
|                | 2. Антоневич, А.Б. Функциональный анализ и            |
|                | интегральные уравнения: учебник / А.Б. Антоневич,     |
|                | Я.В. Радыно. - 2-е изд., перераб. и доп. - Мн. : БГУ, |
|                | $2006. - 430$ c.                                      |
|                | 3. Дайнеко, А.Е. Экономика Беларуси в системе         |
|                | Всемирной торговой организации / А.Е. Дайнеко,        |
|                | Г.В. Забавский, М.В. Василевская: под ред. А.Е.       |
|                | Дайнеко. – Мн. : Ин-т аграр. экономики, 2004. – 323   |
|                | $\mathbf{c}$ .                                        |
| Четыре и более | 4. Информатика. Базовый курс. 2-е изд. / Под          |
| авторов        | ред. С.В. Симоновича. – СПб. : Питер, 2005. – 640 с.  |
|                | 5. Информатика: учебник / Б.В. Соболь [и др.].        |
|                | - Ростов н/Д: Феникс, 2007. - 446 с.                  |
| Коллектив      | Конструирование<br>6.<br>программ<br>И<br>языки       |
| авторов        | программирования: курс лекций / С.Я. Гончарова-       |
|                | Грабовская [и др.]; под ред. С.Я. Гончаровой-         |
|                | Грабовской. – Минск: БГУ, 2007. – 275 с.              |
| Составители    | 7.<br>Основы алгоритмизации<br>И                      |
|                | программирования в среде VISUAL C++: учеб.-           |
|                | метод. пособие/ сост. В.К. Абрамович [и др.]; под     |
|                | общ. ред. Р.П. Пешкова. – Минск: БГУ, 2006. – 45 с.   |
| Сборник статей | 8. Современные компьютерные технологии:               |
| и трудов       | сб. науч. ст. в 2 ч. Ч. 1 / ГрГУ им. Я. Купалы;       |
|                | редкол.: Е.А. Ровба [и др.]. – Гродно: ГрГУ, 2008. –  |
|                | 284 c.                                                |

Таблица 3.1 - Примеры описания источников

Продолжение таблицы 3.1

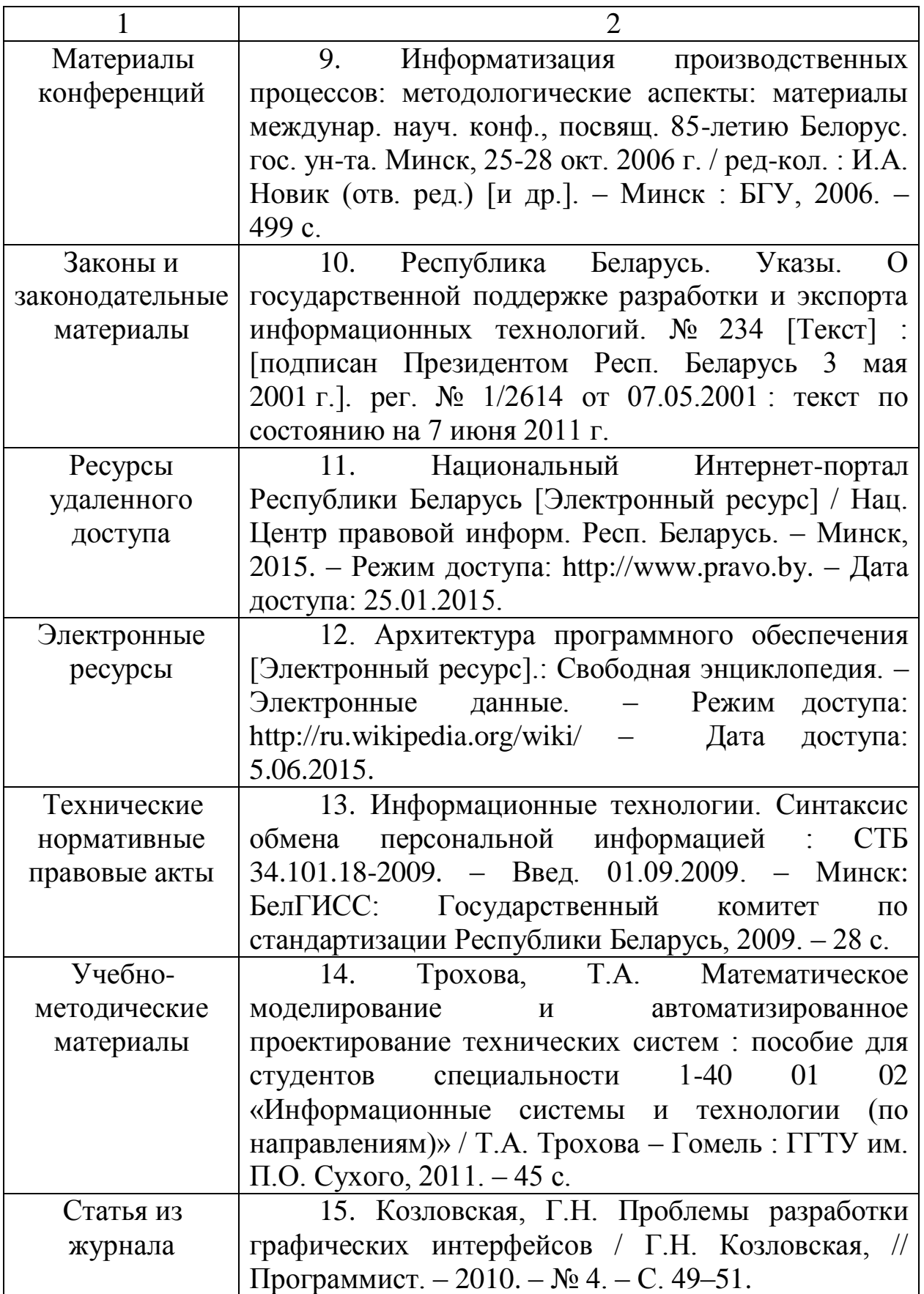

Продолжение таблицы 3.1

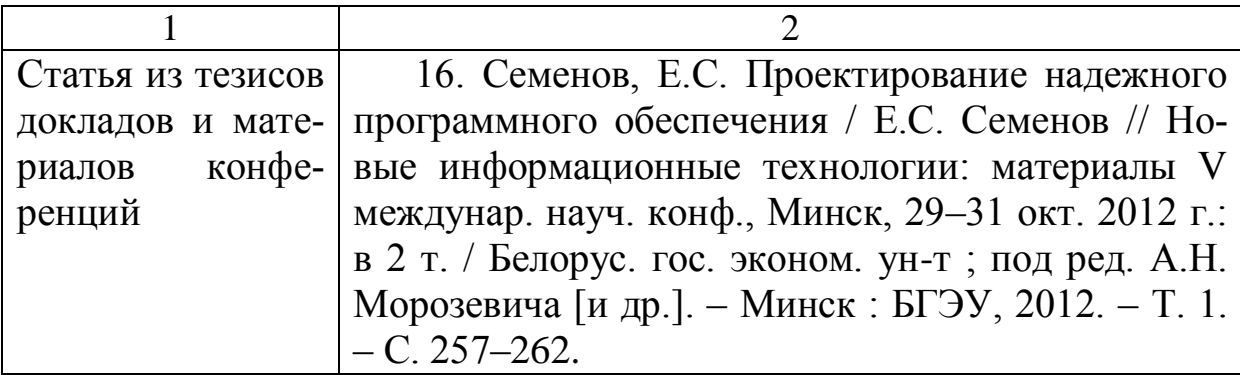

Ссылки в тексте на источники осуществляются путем приведения номера по списку источников, который заключается в квадратные скобки, например, «...согласно [1], данная математическая модель считается линейной».

Допускается приведение одного и того же источника в библиографическом списке только один раз, равно как и приведение ссылки на него в тексте пояснительной записки (ссылка приводится при первом упоминании источника). Не допускается включать в список источники, на которые нет ссылок в тексте пояснительной записки. Сведения, полученные из учебных, учебно-методических материалов и пособий (в том числе и электронных) также должны быть приведены в списке использованных источников.

Ссылаться на электронные ресурсы сети Интернет можно только, если такой ресурс является официальным сайтом какой-либо организации, органа управления, комитета, официальным справочным ресурсом языка программирования.

В ссылку можно включать номер страницы, рисунка, таблицы источника, если количество страниц в источнике велико. Например, источник содержит 933 страницы, тогда в ссылке на него можно указать [1, с. 386] или [1, с. 386, рисунок 3.6].

### 3.6 Правила оформления приложений

В приложения пояснительной записки выносится дополнительная или справочная информация, имеющая отношение к изложению материала дипломной работы.

Все приложения делятся на три вида:

-обязательные:

-справочные;

–рекомендуемые.

Содержанием приложения могут быть математические расчеты и формулы, таблицы, содержащие большое количество данных, схемы алгоритмов, исходные тексты программ, результаты промежуточных вычислений, конструкторские документы (инструкция системного программиста, инструкция программиста, инструкция пользователя) и т.п,

Все приложения выносятся в содержание и включают в общую нумерацию страниц.

На все приложения в тексте пояснительной записки должны быть ссылки. Приложения располагают в порядке появления ссылок на них в тексте пояснительной записки.

Приложения обозначают заглавными буквами русского алфавита, начиная с А, за исключением букв Ё, З, Й, О, Ч, Ъ, Ы, Ь. Если в пояснительной записке одно приложение, оно также должно быть обозначено ПРИЛОЖЕНИЕ А.

Каждое приложение начинают с новой страницы. Вверху по центру страницы пишут слово ПРИЛОЖЕНИЕ прописными буквами и его буквенное обозначение. Ниже в круглых скобках строчными буквами указывают слово «обязательное», «рекомендуемое» или «справочное». Еще ниже по центру размещают заголовок, который записывают с прописной буквы.

Допускается в приложениях использовать уменьшенный шрифт (10-12 pt) если это не препятствует читабельности пояснительной записки.

Нумерация формул, рисунков и таблиц в приложениях происходит аналогично основному тексту, но первая цифра (номер раздела) заменяется на букву – номер приложения.

### ПРИЛОЖЕНИЕ А

### (справочное)

## Образец бланка листа заявления на тему дипломной работы и научного руководителя

Заведующему кафедрой

 $\begin{picture}(150,10) \put(0,0){\vector(1,0){100}} \put(15,0){\vector(1,0){100}} \put(15,0){\vector(1,0){100}} \put(15,0){\vector(1,0){100}} \put(15,0){\vector(1,0){100}} \put(15,0){\vector(1,0){100}} \put(15,0){\vector(1,0){100}} \put(15,0){\vector(1,0){100}} \put(15,0){\vector(1,0){100}} \put(15,0){\vector(1,0){100}} \put(15,0){\vector(1,0){100}}$ <u> Alexandria de la contrada de la contrada de la contrada de la contrada de la contrada de la contrada de la co</u>

Заявление

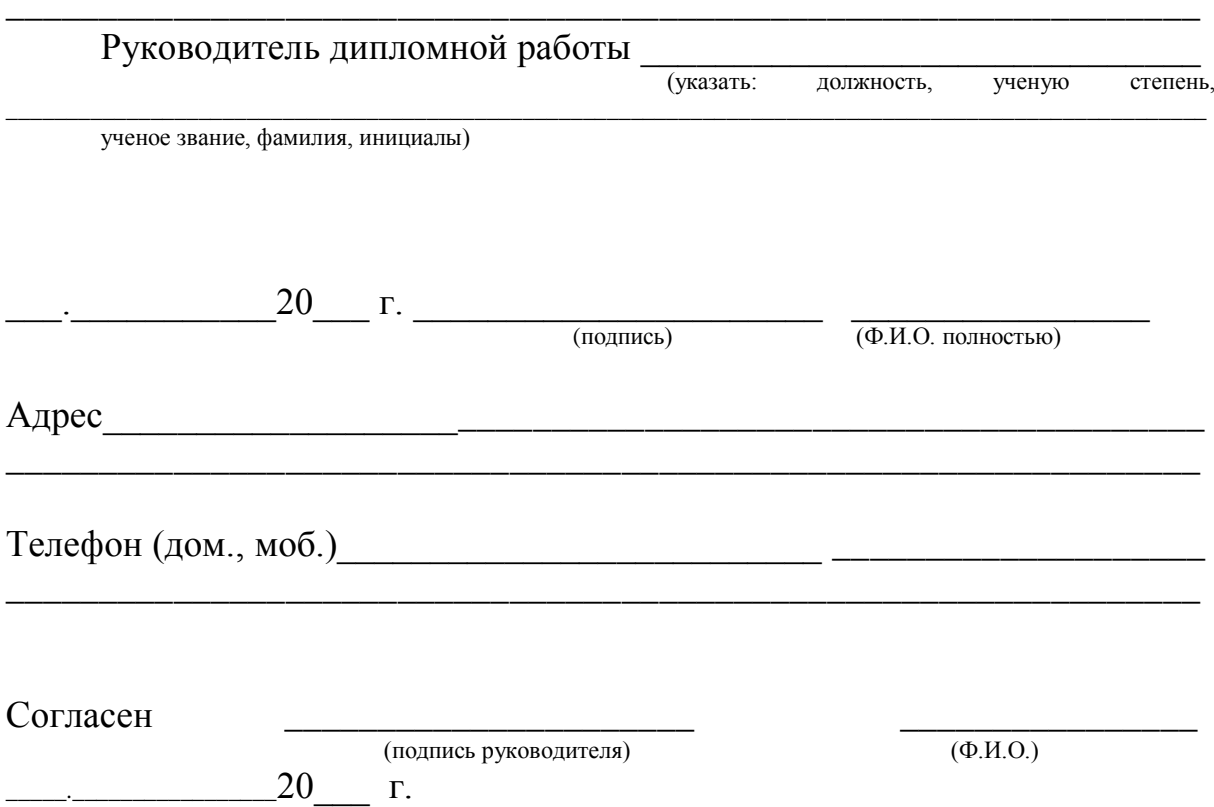

### ПРИЛОЖЕНИЕ Б (справочное) Образец бланка задания на дипломное проектирование (лист с двух сторон)

#### МИНИСТЕРСТВО ОБРАЗОВАНИЯ РЕСПУБЛИКИ БЕЛАРУСЬ

Учреждение образования Гомельский государственный технический университет имени П.О.Сухого

Факультет автоматизированных и информационных систем

Кафедра « ) на последник по последник по последник по последник по последник по последник по последник по последник по последник по последник по последник по последник по последник по последник по последник по последник п

Утверждаю

Зав. каф.

 $\leftarrow$   $\rightarrow$  20  $\Gamma$ .

#### ЗАДАНИЕ по дипломной работе

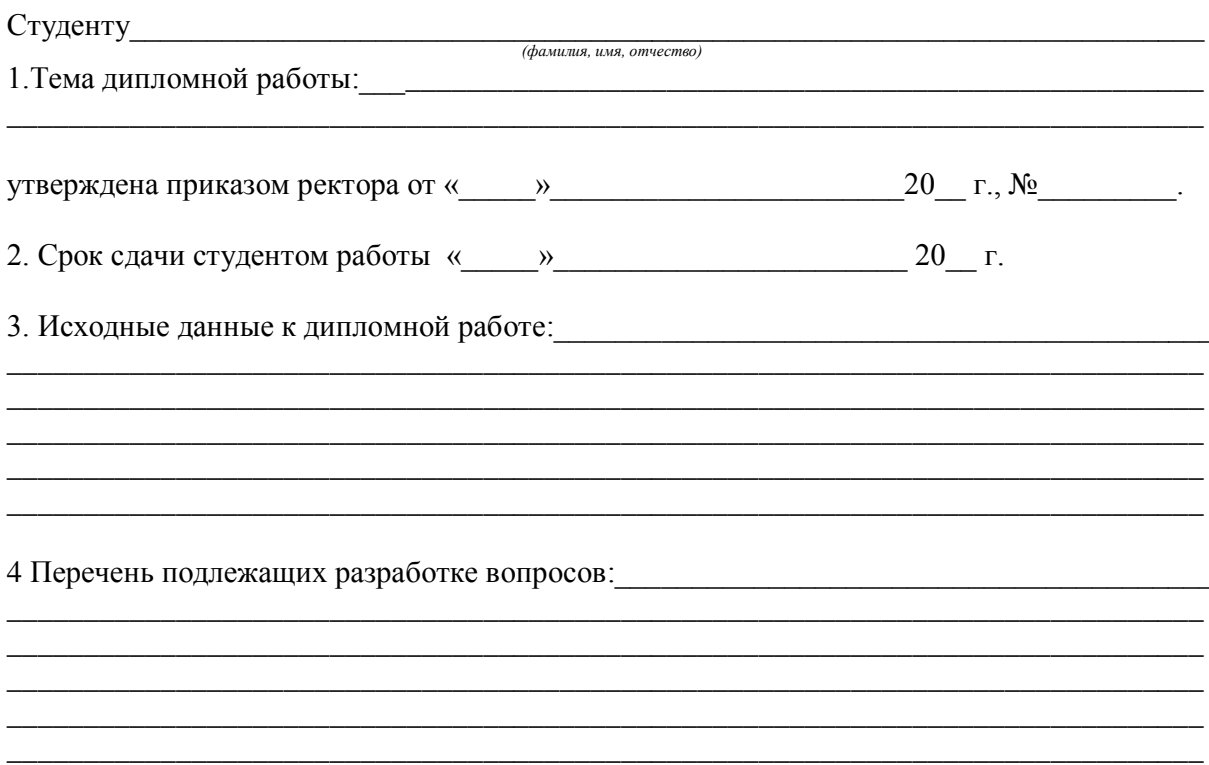

5\*\* Консультанты по дипломной работе (с указанием относящихся к ним разделов дипломной работы)

Отметка Сроки Этап Подпись 0 ВЫПОЛ-Содержание представвыполруковонении выполняемой работы нения ления этапа радителя работы материала боты

6. Календарный план-график работы с указанием сроков выполнения отдельных этапов

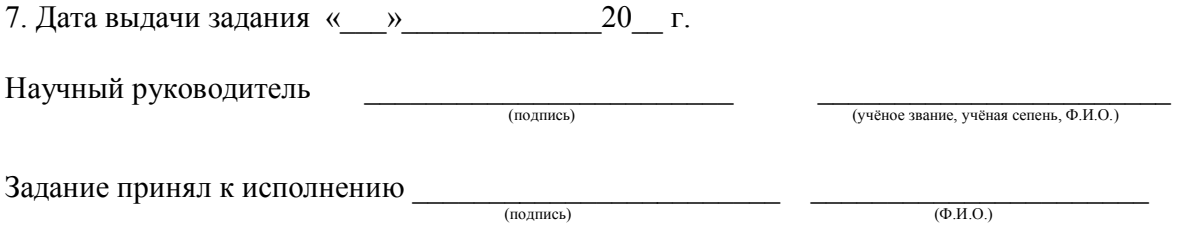

\*\* Консультанты по дипломной работе указываются при необходимости их назначения.

### ПРИЛОЖЕНИЕ В

(справочное)

Образец бланка отзыва руководителя дипломной работы

(лист с двух сторон)

#### $O T 3 H B$

на дипломную работу по теме «Наименование темы». выполненную студентом факультета автоматизированных и информационных систем УО «Гомельский государственный технический университет имени П.О.Сухого»

#### Ивановым Иваном Ивановичем

1. Актуальность темы.

2. Краткая характеристика работы и её соответствие теме исследования

#### 3. Степень самостоятельности и инициативности студента

4. Умение студента пользоваться специальной литературой

5. Способности студента к исследовательской работе 6. Возможность использования полученных результатов на практике (перечень конкретных предложений) 7. Возможность присвоения соответствующей квалификации 8. Оценка дипломной работы Руководитель дипломного проекта должность (полностью), (подпись)

Дата

### ПРИЛОЖЕНИЕ Г

(справочное) Образец бланка рецензии (лист с двух сторон)

#### Репензия

на дипломную работу по теме «Наименование темы работы», выполненную студентом факультета автоматизированных и информационных систем УО «Гомельский государственный технический университет имени П.О.Сухого» 

#### Ивановым Иваном Ивановичем

1. Актуальность темы

2. Краткая характеристика работы и её соответствие теме исследования

#### 3. Наличие критического обзора литературы и его полнота.

- 4. Обоснованность применяемых методик в соответствующих расчетах и достоверность полученных данных.
- 5. Наличие аргументированных выводов по результатам исследований. 6. Практическая значимость работы и возможность использования полученных результатов. 7. Недостатки и слабые стороны дипломной работы. 8. Замечания по оформлению дипломной работы и стилю изложения материала. 9. Оценка дипломной работы: Рецензент дипломного проекта должность (полностью с указанием организации),  $\frac{1}{\sqrt{100\mu\text{m}}}\Phi$ амилия. И.О. ученая степень, звание

Дата

### **ПРИЛОЖЕНИЕ Д** (справочное) **Образец титульного листа пояснительной записки** МИНИСТЕРСТВО ОБРАЗОВАНИЯ РЕСПУБЛИКИ БЕЛАРУСЬ Учреждение образования Гомельский государственный технический университет имени П.О. Сухого Факультет автоматизированных и информационных систем Кафедра «\_\_\_\_\_\_\_\_\_\_\_\_\_\_\_\_\_\_\_\_\_\_\_\_\_\_\_\_\_\_\_» *название кафедры* специальность *название специальности* **ПОЯСНИТЕЛЬНАЯ ЗАПИСКА к дипломной работе на тему** \_\_\_\_\_\_\_\_\_\_\_\_\_\_\_\_\_\_\_\_\_\_\_\_\_\_\_\_\_\_\_\_\_\_\_\_\_\_\_\_\_\_\_\_\_\_\_\_\_\_\_\_\_\_\_\_\_\_\_\_\_\_\_\_ Разработал ст-т гр. \_\_\_\_\_\_\_\_\_\_\_\_\_\_\_\_\_ \_\_\_\_\_\_\_\_\_\_\_\_\_\_\_\_\_\_\_\_ (подпись) (Ф.И.О.) Руководитель работы (подпись) (учѐное звание, учѐная сепень, Ф.И.О.) Консультант по экономической части \_\_\_\_\_\_\_\_\_\_\_\_\_\_\_\_\_ \_\_\_\_\_\_\_\_\_\_\_\_\_\_\_\_\_\_\_\_ (подпись) (учѐное звание, учѐная сепень, Ф.И.О.) Консультант по охране труда и технике безопасности \_\_\_\_\_\_\_\_\_\_\_\_\_\_\_\_\_ \_\_\_\_\_\_\_\_\_\_\_\_\_\_\_\_\_\_\_\_ (подпись) (учѐное звание, учѐная сепень, Ф.И.О.) Нормоконтроль \_\_\_\_\_\_\_\_\_\_\_\_\_\_\_\_\_ \_\_\_\_\_\_\_\_\_\_\_\_\_\_\_\_\_\_\_\_ (подпись) (учѐное звание, учѐная сепень, Ф.И.О.) Рецензент \_\_\_\_\_\_\_\_\_\_\_\_\_\_\_\_\_ \_\_\_\_\_\_\_\_\_\_\_\_\_\_\_\_\_\_\_\_\_\_\_ (подпись) (учѐное звание, учѐная сепень, должность, организация Ф.И.О.) \_\_\_\_\_\_\_\_\_\_\_\_\_\_\_\_\_\_\_\_\_\_\_ \_\_\_\_\_\_\_\_\_\_\_\_\_\_\_\_\_\_\_\_\_\_\_ Дипломная работа (\_\_\_\_\_\_\_стр.) допущена к защите в Государственной экзаменационной комиссии.

Зав. кафедрой Информационные технологии \_\_\_\_\_\_\_\_\_\_\_\_\_\_\_ \_\_\_\_\_\_\_\_\_\_\_\_\_\_\_\_\_ (подпись) (учѐное звание, учѐная сепень, Ф.И.О.)

Гомель 2018

### **ПРИЛОЖЕНИЕ Е** (справочное) **Образец реферата**

#### **РЕФЕРАТ**

АВТОМАТИЗИРОВАННОЕ РАБОЧЕЕ МЕСТО МЕНЕДЖЕРА СТРОИТЕЛЬНОГО МАГАЗИНА ОАО «СТРОЙДОМ»: дипломная работа / А. Б. Иванов. – Гомель : ГГТУ им.П.О. Сухого, 2018. – Дипломная работа: \_\_страницы, \_\_рисунка, \_\_таблиц, \_\_источника, \_\_приложений. Ключевые слова: (*5-7 ключевых слов и выражений*). Объектом разработки является \_\_\_\_\_\_\_\_\_\_\_\_\_\_\_\_\_\_\_\_\_\_\_\_\_\_\_. Цель работы: \_\_\_\_\_\_\_\_\_\_\_\_\_\_\_\_\_\_\_\_\_\_\_\_\_\_\_\_\_\_\_\_\_\_\_\_\_\_\_\_\_\_.

(*Характеристика проделанной работы: 5-7 предложений*)

Студент-дипломник подтверждает, что дипломная работа выполнена самостоятельно, приведенный в дипломной работе материал объективно отражает состояние разрабатываемого объекта, пояснительная записка проверена в системе «Атиплагиат» (указать конкретное название системы и привести ссылку). Процент оригинальности составляет столько то процентов. Все заимствованные из литературных и других источников, теоретические и методологические положения и концепции сопровождаются ссылками на источники, указанные в «Списке использованных источников».

### ПРИЛОЖЕНИЕ Ж (справочное) Образец резюме

#### Резюме

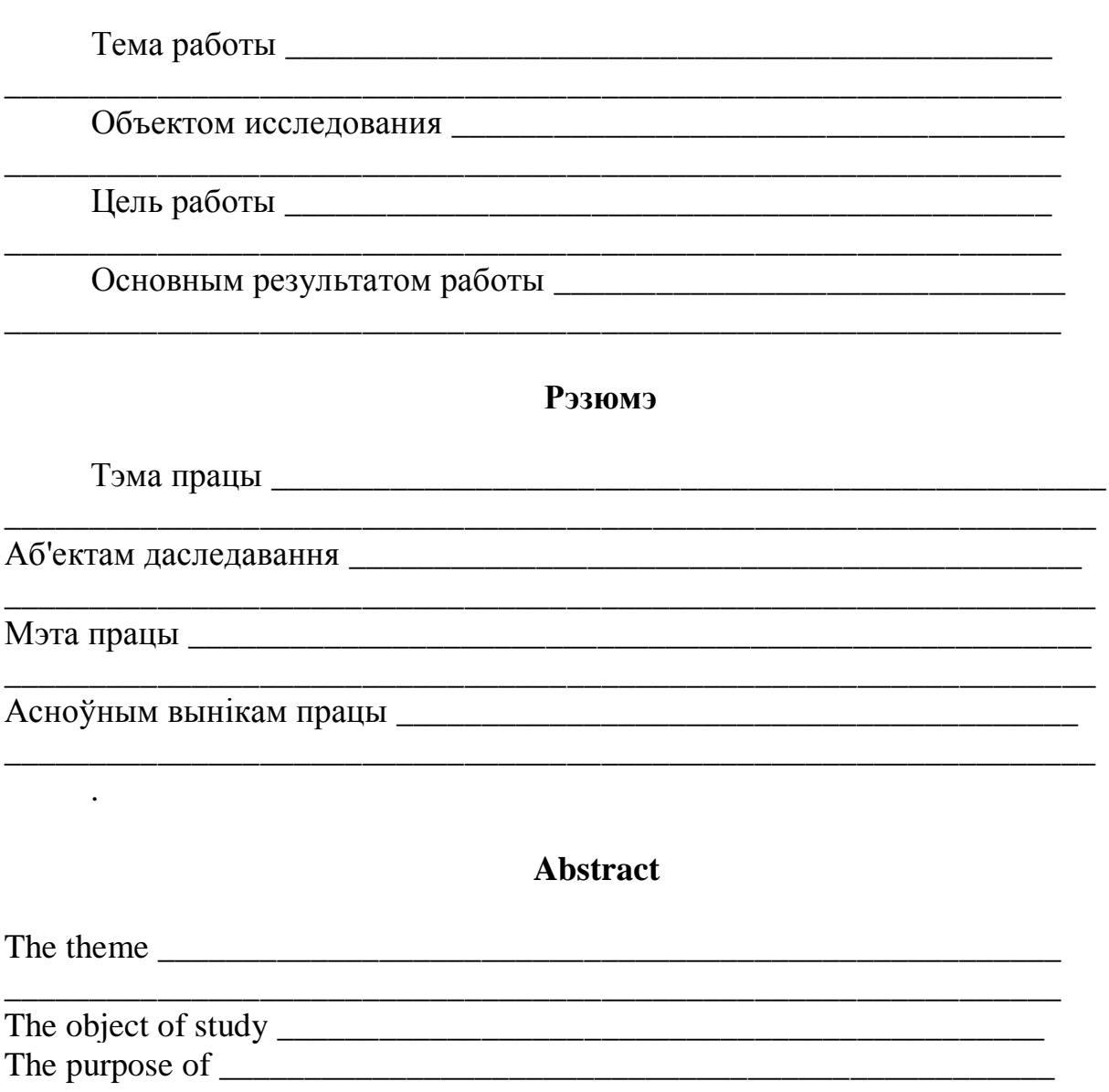

 $\mathbb{Z}^2$ 

 $\frac{1}{2}$ 

### ПРИЛОЖЕНИЕ И

#### (справочное)

### Пример оформления перечня условных обозначений и сокращений

#### Перечень условных обозначений и сокращений

В настоящей пояснительной записке применяются следующие термины, обозначения и сокращения.

Сервер – программный компонент вычислительной системы, выполняющий сервисные функции по запросу клиента, предоставляя ему доступ к определённым ресурсам.

Клиент - это аппаратный или программный компонент вычислительной системы, посылающий запросы серверу.

Вендор - это компания-поставщик брэнд-продуктов, сервисов и услуг, под чьей торговой маркой выпускается продукция.

АТР - Анализатор Тестовых Реакций.

ГКА - Гибридный Клеточный Автомат.

ЛПМ - Линейная последовательностная машина.

ЦС - Цепь Сканирования.

ATM (Asynchronous Transfer Mode) – асинхронный режим передачи.

iSCSI (Internet Small Computer System Interface) – протокол, основанный на ТСР/IР и предназначенный для установления взаимодействия и управления системами хранения данных, серверами и клиента-MИ.

SoC (System-on-a-Chip) – Система на кристалле.

VM (Virtual Machine) - виртуальная машина, которая эмулирует работу реального компьютера.

### ПРИЛОЖЕНИЕ К (обязательное) Образец руководства системного программиста

### РУКОВОДСТВО СИСТЕМНОГО ПРОГРАММИСТА

Правила разработки документа «Руководство системного программиста» изложены в ГОСТ 19.503-79. Единая система программной документации. Руководство системного программиста. Требования к содержанию и оформлению.

Руководство системного программиста должно содержать следующие разделы:

#### 1. Общие сведения о программе.

В разделе указываются назначение и функции программы и сведения о технических и программных средствах, обеспечивающих выполнение данной программы.

#### 2. Структура программы.

Приводятся сведения о структуре программы, ее составных частях, о связях между составными частями и о связях с другими программами.

#### 3. Настройка программы.

Описываются действия по настройке программы на условия конкретного применения (настройка на состав технических средств, выбор функций и др.). При необходимости приводятся поясняющие примеры.

#### 4. Проверка программы.

Рассматриваются способы проверки, позволяющие дать общее заключение о работоспособности программы (контрольные примеры, методы прогона, результаты).

#### 5. Дополнительные возможности.

Приводится описание дополнительных разделов функциональных возможностей программы и способов их выбора.

#### 6. Сообщения системному программисту.

Указываются тексты сообщений, выдаваемых в ходе выполнения настройки, проверки программы, а также в ходе выполнения программы, описание их содержания и действий, которые необходимо предпринять по этим сообщениям.

В обоснованных случаях допускается раздел «Дополнительные возможности» не приводить, а в наименованиях разделов слово «программа» заменять конкретным наименованием программы.

### ПРИЛОЖЕНИЕ Л (обязательное) Образец руководства программиста

### РУКОВОДСТВО ПРОГРАММИСТА

Правила разработки документа «Руководство программиста» изложены в ГОСТ 19.504-79. Единая система программной документации. Руководство программиста. Требования к содержанию и оформлению.

Руководство программиста должно содержать следующие разделы:

#### 1. Назначение и условия применения программы.

Указываются назначение и функции, выполняемые программой; условия необходимые для выполнения программы: объем оперативной памяти, требования к составу и параметрам периферийных устройств, требования к программному обеспечению и т.д.

#### 2. Характеристики программы.

Описываются основные характеристики и особенности программы: режимы работы, средства контроля правильности выполнения и самовосстанавливаемости программы и др.

#### 3. Обращение к программе.

Рассматриваются процедуры вызова программы (способы передачи управления и параметров данных). При необходимости приводятся поясняющие примеры.

#### 4. Входные и выходные данные.

Описываются: организация используемой входной и выходной информации, при необходимости – кодирование данной информации.

#### 5. Сообшения.

Приводятся тексты сообщений, выдаваемых программисту или пользователю в ходе выполнения программы, описание их содержания и действий, которые необходимо предпринять по этим сообщени-ЯM.

### **ПРИЛОЖЕНИЕ М** (обязательное) **Образец руководства пользователя**

### **РУКОВОДСТВО ПОЛЬЗОВАТЕЛЯ**

Для разработки руководства пользователя возможно использование различных ГОСТ и руководящих документов (РД), в частности:

ГОСТ 19.505-79. Единая система программной документации. Руководство оператора. Требования к содержанию и оформлению.

РД 50-34.698-90. Комплекс стандартов и руководящих документов на автоматизированные системы. Требования к содержанию документов. Методические указания (п. 3.4. Руководство пользователя автоматизированной системы).

Рекомендуется структуру руководства пользователя оформлять в соответствии с РД 50-34.698-90. Руководство пользователя должно содержать следующие разделы:

#### **1. Введение.**

Указываются: область применения и краткое описание возможностей программы; уровень подготовки пользователя; перечень эксплуатационной документации, с которой необходимо ознакомиться пользователю.

#### **2. Назначение и условия применения.**

Описываются:

- виды деятельности; задачи, для решения которых (функции, для автоматизации которых) предназначена программа;
- условия, при которых обеспечивается работа программы в соответствии с назначением (например, требуемые вид ЭВМ, конфигурация технических средств, системное и прикладное программное обеспечение, входная информация, носители данных, база данных; требования к подготовке специалистов и т. п.).

#### **3. Подготовка к работе.**

Рассматриваются: состав и содержание дистрибутивного носителя данных; порядок загрузки данных и программ; порядок проверки работоспособности разработанного программного обеспечения.

#### **4. Описание операций.**

Указывают: описание всех выполняемых функций, задач, комплексов задач, процедур; описание операций технологического процесса обработки данных (решения задач), необходимых для выполнения функций, задач, процедур. Для каждой операции обработки данных приводят: наименование; условия, при соблюдении которых возможно выполнение операции; подготовительные действия; основные действия в требуемой последовательности; заключительные действия; ресурсы, расходуемые на операцию. При этом в описании действий допускаются ссылки на файлы подсказок, размещенные на различных носителях.

### 5. Аварийные ситуации.

Рассматриваются:

- действия в случае несоблюдения условий выполнения технологического процесса, в том числе при длительных отказах технических средств;
- действия по восстановлению программ и (или) данных при отказе носителей данных или обнаружении ошибок в данных;
- действия в случае обнаружения несанкционированного вмешательства в данные;
- действия в других аварийных ситуациях.

### 6. Рекомендации по освоению.

Приводятся: рекомендации по освоению и эксплуатации разработанного программного обеспечения, при необходимости - описание контрольного примера, правила его запуска и выполнения.